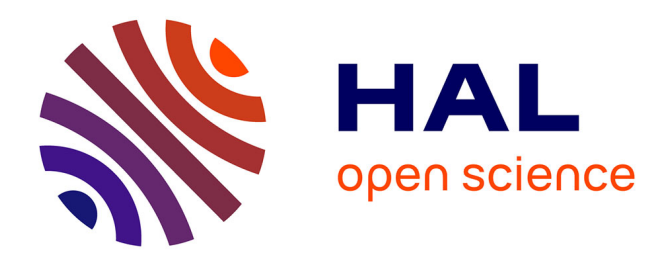

# **X2000 Lille : solution pour l'amélioration de la fréquentation du portail web**

Lhossen Ouhbad

## **To cite this version:**

Lhossen Ouhbad. X2000 Lille: solution pour l'amélioration de la fréquentation du portail web. Sciences de l'information et de la communication. 2008. dumas-01695105

## **HAL Id: dumas-01695105 <https://dumas.ccsd.cnrs.fr/dumas-01695105>**

Submitted on 29 Jan 2018

**HAL** is a multi-disciplinary open access archive for the deposit and dissemination of scientific research documents, whether they are published or not. The documents may come from teaching and research institutions in France or abroad, or from public or private research centers.

L'archive ouverte pluridisciplinaire **HAL**, est destinée au dépôt et à la diffusion de documents scientifiques de niveau recherche, publiés ou non, émanant des établissements d'enseignement et de recherche français ou étrangers, des laboratoires publics ou privés.

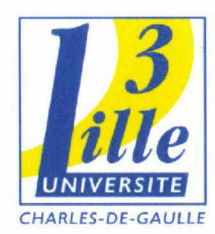

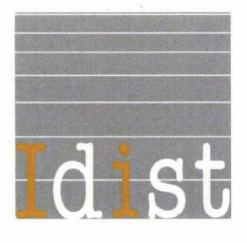

## Rapport de stage

X2000 Maison régionale

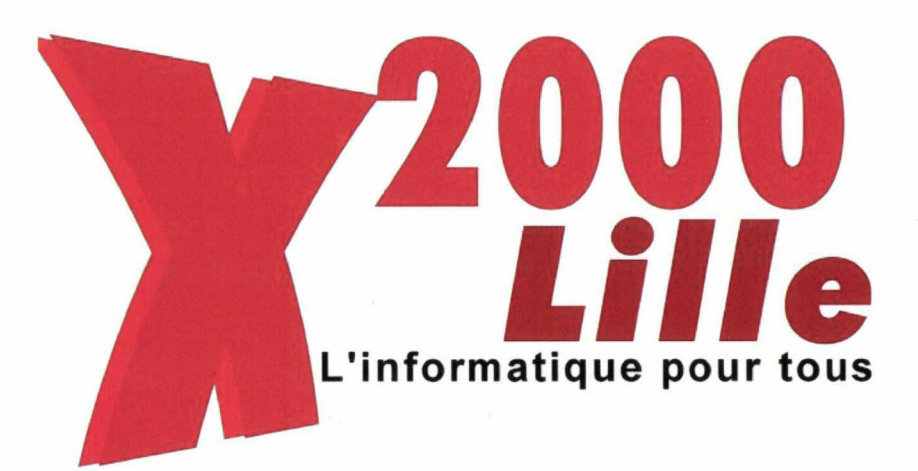

Solution pour l'amélioration de la fréquentation du portail web

Réalisé par Monsieur Lhossen OUHBAD

## Dirigé par Monsieur Éric DELCROIX Et par Monsieur Mathieu GILLION

Master <sup>1</sup> ICD Année 2007-2008 Université de LILLE III

N°: 20200734

# **Remerciements**

Je tiens à exprimer ma plus profonde reconnaissance à Monsieur le professeur Éric DELCROIX, qui a accepté la direction de ce rapport. Je le remercie sincèrement de m'avoir encadré et guidé tout au long de sa rédaction.

J'adresse de la même façon un grand merci à Madame Anne-Carole SCHEPENS présidente de la maison régionale X2000<sup>1</sup> pour m'avoir proposée cette mission et pour ça confiance sans failles.

Un grand merci <sup>à</sup> Monsieur Mathieu GILLION, mon tuteur professionnel et <sup>à</sup> toute l'équipe d'X2000. Ils m'ont ouvert les portes de leur association, leur accueil chaleureux et leur disponibilité m'ont ainsi permis de réaliser cette mission dans les meilleures conditions.

J'exprime également toute ma gratitude et tous mes remerciements à l'ensemble des enseignants et du personnel de l'UFR IDIST.

Et enfin, je remercie mes amis pour leur aide et leurs précieux conseils.

<sup>1</sup> 60 rue Sainte-Catherine 59800 Lille

# SOMMAIRE

[Avant](#page-4-0) propos (p4) [Introduction](#page-5-0) (p5) A) [Présentation](#page-6-0) générale (p6) 1) La [structure](#page-6-0) (p6) 1.1) [Présentation](#page-6-0) de la Maison X2000 de Lille (p6) 1.2) Les [initiations](#page-6-0) dispensées toute l'année (p6) 1.3) [l'animation](#page-7-0) des Cyber-bases (p7) 1.4) Les actions [ponctuelles](#page-8-0) (p8) 1.5) [L'organisation](#page-9-0) de manifestations (p9)  $1.6$ ) [L'organigramme](#page-10-0) (p $10$ ) 2) [Contexte](#page-11-0) générale (p11) 2.1) [Présentation](#page-11-0) de la mission (pli) 2.2) [Contraintes](#page-12-0) de départ (pl2) 2.3) Présentation du portail des [Bois-Blancs](#page-13-0) (pl3) 2.4) [Thème](#page-15-0) du portail (pl5) 2.5) [Technologie](#page-17-0) utilisée (pl7) 3) État de l'art [\(pl9\)](#page-19-0) 3.1) Les [portails](#page-19-0) web (pl9) 3.2) Les enquêtes et les enquêtes de [satisfaction](#page-20-0) (p20) 3.3) Le [trafic](#page-21-0) web (p21) 3.4) [Ergonomie](#page-23-0) des sites web (p23) 3.5) [Promotion](#page-23-0) d'un site web (p23) B) [Recherche](#page-25-0) de solutions (p25) 1) L'enquête de [satisfaction](#page-25-0) (p25) 1.1) [Préparation](#page-25-0) et objectifs (p25) 1.2) Les [résultats](#page-27-0) (p27) 1.3) [Conclusions](#page-28-0) (p28) 2) Analyse de [l'existant](#page-30-0) (p30) 2.1) Recherche de [référentiel](#page-30-0) (p30) 2.2) Les solutions [envisageables](#page-31-0) (p31) 3) La [communication](#page-39-0) (p39) 3.1) Le [référencement](#page-39-0) (p39) 3.2) [Communication](#page-40-0) numérique (p40) 3.3) [Communication](#page-40-0) non-numérique (p40) [Conclusion](#page-42-0) (p42) [Bibliographie](#page-43-0) (p43) [Sitographie](#page-44-0) (p44) [Sommaire](#page-45-0) des annexes (p45)

# Avant propos

<span id="page-4-0"></span>Ma mission de stage de fin d'année pour la validation du Master <sup>1</sup> spécialité Science de l'Information et de la Documentation s'est déroulée sur une période de <sup>3</sup> mois (depuis le <sup>8</sup> Avril et en cours jusqu'au <sup>24</sup> Juin 2008) au sein de la Maison régionale X2000 basée <sup>à</sup> Lille.

J'ai ainsi intégré cette association avec pour Maître de stage M. Mathieu GILLION: animateur multimédia.

X2000 <sup>à</sup> pour principale mission la vulgarisation de l'informatique en dispensant principalement des cours d'informatique au travers d'ateliers.

L'objectif principal de la mission a été de trouver des solutions pour augmenter la fréquentation d'un portail web de quartier réalisé par l'association. Une seconde mission m'a été confié et consiste à la refonte du site web de X2000. À l'heure actuelle l'état d'avancement ne me permet pas d'aborder cette deuxième mission dans ce rapport de stage.

Plusieurs raisons expliquent mon choix pour ces missions. Tout d'abord les missions confiées étaient en adéquation parfaite avec mes attentes qui étaient de mieux appréhender les différentes facettes d'un projet web.

Ensuite, ces missions me permettaient d'acquérir l'autonomie au niveau de la gestion du temps, de la prise de responsabilités nécessaire à la gestion de projet.

Enfin, une expérience de <sup>3</sup> mois au lieu des 6 semaines minimum, m'a semblé offrir une expérience plus enrichissante et des perspectives plus intéressantes pour le futur stage en deuxième année de Master.

# <span id="page-5-0"></span>Introduction

La problématique que je traiterai dans ce rapport est la suivante: Comment générer du trafic?

Cette problématique m'a permis de mettre en pratique des méthodes et des théories étudiées en cours durant cette année.

J'ai adopté pour la rédaction du mémoire, un plan en deux parties. Dans une première partie, je présenterai l'association, son fonctionnement, ses activités et sa présence dans la métropole Lilloise. Je présenterai également dans cette partie la mission et un état de l'art. Dans une deuxième partie, j'exposerai les solutions apportées.

J'ai essayé de trouver des solutions adaptées <sup>à</sup> cette problématique après une enquête auprès du public visé, et une analyse du portail.

# <span id="page-6-0"></span>A) Présentation générale

## 1) La structure

#### 1.1) Présentation de la Maison X2000 de Lille

Les centres X2000 ont été créés au départ dans le cadre du plan Fabius "Informatique pour tous". Ils sont répartis sur le territoire du Nord Pas de Calais et dans la France entière.

La Maison X2000 de Lille est une association Loi 1901, fondée par la Ville de Lille en 1986. Son conseil d'administration est composé d'élus de la Ville, de représentants du monde économique (Chambre de Commerce et d'Industrie, Chambre des Métiers), d'organismes de formation et d'associations (les Francas, la Fédération Régionale Léo Lagrange).

Son Président est actuellement Jacques DEBIEVE, et sa Directrice est Anne-Carole SCHEPENS.

L'objectif de la Maison X2000 est la vulgarisation de l'informatique auprès du public de la métropole Lilloise.

En effet, l'informatique est de plus en plus présente dans la vie professionnelle et familiale, c'est pourquoi X2000 oriente ses actions vers une approche simple de cette technologie.

Le but est que chacun puisse utiliser l'ordinateur comme un outil de travail, d'apprentissage et de jeu.

Son développement constant en direction de nouveaux publics et son adaptation permanente à l'évolution des technologies a amené X2000 à se tourner naturellement vers le multimédia.

#### 1.2) Les initiations dispensées toute l'année

Les stages d'initiation varient entre <sup>1</sup> à plusieurs jours, (à raison de 7 heures par jour) en journée. Ils permettent de s'initier à l'informatique Bureautique et aux nouvelles technologies : environnement Windows, traitement de textes Word, tableur Excel, gestion <span id="page-7-0"></span>de base de données Access, Internet, composition de pages web et powerpoint <sup>à</sup> des prix très raisonnables.

Les séances se font par groupe de <sup>10</sup> <sup>à</sup> <sup>13</sup> personnes.

X2000 organise des stages <sup>à</sup> la carte c'est-à-dire <sup>à</sup> la demande des structures soit associatives soit administratives ou encore entreprises.

#### 1.3) l'animation des Cyber-bases

Une Cyber-base est un espace d'initiation aux outils informatiques. Dans chaque Cyber-base des initiations gratuites sont proposées, pour tous les habitants de la métropole Lilloise. Les Cyber-bases offrent la possibilité d'acquérir des bases dans les domaines de l'informatique et du multimédia par le biais d'ateliers d'initiation, mais aussi la possibilité d'accéder gratuitement <sup>à</sup> l'Internet pendant les accès libres.

Les ateliers d'initiation sont encadrés par une équipe d'animateurs qui sont aussi chargés de l'encadrement des projets des partenaires associatifs, scolaires etc.

Voici quelques exemples d'ateliers proposés: initiation au tableur avec OpenOffice, retouche d'image avec Photofiltre, réalisation de sites Internet sur Joomla etc.

Des nouveaux ateliers sont régulièrement mis en place afin de toucher un maximum de public.

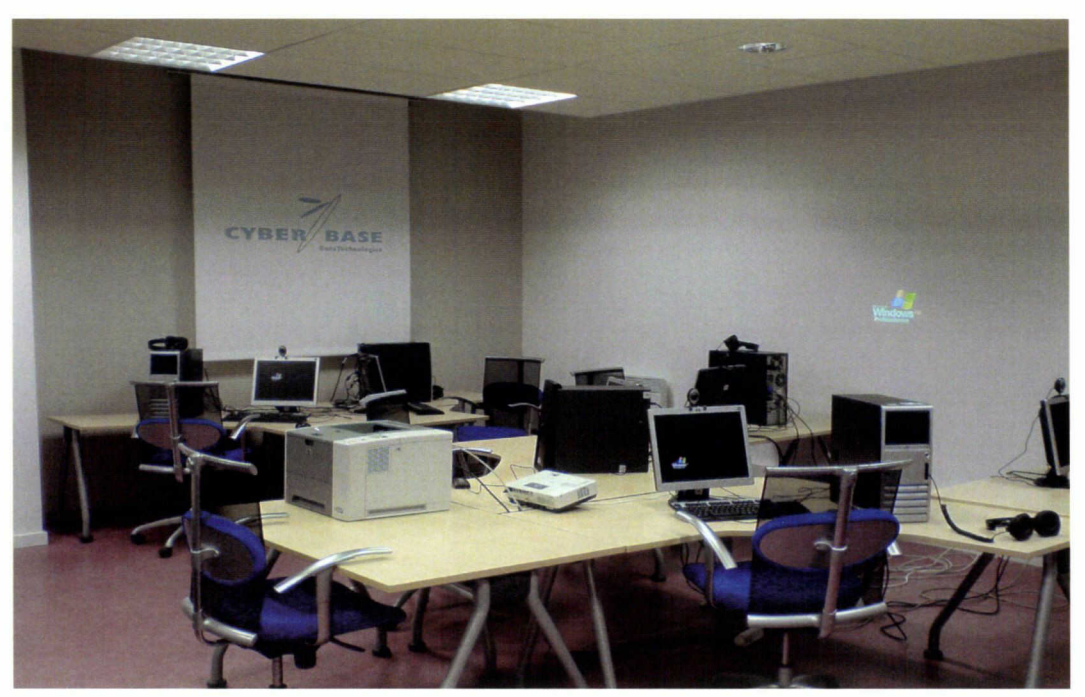

Figure 1.1 Cyber-base EuraTechnologies

<span id="page-8-0"></span>La Maison X2000 anime quatre Cyber-bases <sup>à</sup> Lille :

- La Cyber-base des Bois Blancs inaugurée le <sup>22</sup> novembre <sup>2004</sup>
- La Cyber-base de Fives ouverte mi-décembre <sup>2006</sup>
- La Cyber-base EuraTechnologies ouverte mi- janvier <sup>2007</sup>
- La Cyber-base de Lille Sud ouverte mi-janvier <sup>2008</sup>

Le travail de coordination de X2000 avec différents services de la Ville <sup>a</sup> permis de construire des activités destinées <sup>à</sup> des publics spécifiques : les enfants de centres de loisirs sans hébergement pendant les vacances scolaires, des ateliers à destination des seniors. Des plages sont réservées à l'accès libre et d'autres à des initiations pour le grand public sur des thèmes très variés et de niveaux différents : aussi bien pour les débutants que pour les personnes plus initiées.

Concernant la fréquentation, les trois Cyber-bases sont principalement fréquentées par un public Lillois et plus précisément par les personnes habitants le quartier où est implantée la Cyber-base. Environ 640 personnes fréquentent les Cyber-bases.

Lorsque la Cyber-base est située dans une école elle est fréquentée très largement par les scolaires.

Les demandeurs d'emploi, retraités et salariés fréquentent dans les quasi-mêmes proportions les Cyber-bases (environ 15%). Les personnes au RMI et les personnes handicapées fréquentent peu les Cyber-bases.

#### 1.4) Les actions ponctuelles

La Maison X2000 participe <sup>à</sup> des actions qui se répètent régulièrement. Elle apporte le matériel et ses compétences techniques pour la mise en œuvre des actions. Elle <sup>a</sup> notamment participé à:

- Sciences en Fête, Netdays (opération auprès des écoles primaires de Lille), Boulevard des associations, classes informatiques etc.
- L'opération 6000 passeports multimédia pour la nouvelle société de l'information : dans le cadre du Fonds Social Européen, X2000 <sup>a</sup> permis <sup>à</sup> des jeunes âgés de moins de 26 ans, sans qualification, sortis du système scolaire et demandeurs d'emploi de s'initier gratuitement aux nouvelles technologies et à la Bureautique.
- <span id="page-9-0"></span>• En partenariat avec la Mission Locale de Lille et la Fondation Boulanger, X2000 <sup>a</sup> permis l'initiation gratuite de 250 jeunes demandeurs d'emploi Lillois. L'objectif était la réalisation d'un CV.
- Grâce au F.E.D.E.R (Fonds Européens de Développement Régional), la Maison X2000 s'investit dans le développement social en milieu urbain ou rural où elle propose une découverte de l'informatique.

#### 1.5) L'organisation de manifestations

La Maison X2000 organise diverses manifestations afin de montrer au grand public les différentes applications du Multimédia comme par exemple le Festiv@l Multimédi@ qui s'est tenu au Palais Rameau de Lille les 2, <sup>3</sup> et 4 mars 2001, à Hellemmes en 2002 et au palais Saint-Sauveur en 2003.

Des sites Internet éducatifs pour les adultes et pour les enfants ont été proposés ainsi que la consultation de jeux éducatifs et ludo-éducatifs sur CD ROM.

L'organisation du 2ème plus grand concours de jeux d'arcade en réseau jamais réalisé en France s'est tenu <sup>à</sup> cette occasion réunissant près de 500 joueurs. Un autre concours de programmation opposant 100 joueurs a également eu lieu.

La fête de l'Internet <sup>a</sup> été organisée <sup>à</sup> l'espace jeune d'Hellemmes et dans six autres endroits différents en partenariat avec Lille Métropole Habitat. Un espace ateliers <sup>a</sup> été mis en place afin de se familiariser avec Internet ou de se former grâce à un encadrement par des professionnels.

Microprojet associatif 2004 et 2005 : dans le cadre du Fonds Social Européen, 50 femmes, demandeurs d'emploi ont suivi une formation bureautique.

WIFI citoyen sur le vieux Lille : démarré début décembre 2005, l'objectif de cette action est de développer l'Internet citoyen par la mise en place d'un réseau WIFI pour les habitants du quartier du Vieux Lille qui en font la demande. Ce projet <sup>a</sup> été financé en partie par le F.N.A.D.T (Fonds National pour l'Aménagement et le développement du <span id="page-10-0"></span>territoire), Lille Métropole Habitat et en partenariat avec la Maison de Quartier Godeleine Petit. Les habitants qui le souhaitaient pouvaient devenir émetteurs et récepteurs et permettre ainsi d'étendre le réseau et d'assurer un relais pour un Internet citoyen.

Le Timpass : en partenariat avec le Conseil Régional, ce chéquier permet une découverte gratuite de la bureautique et des nouvelles technologies sous forme de module de 2 ou <sup>3</sup> heures. A l'issue de la découverte une attestation est délivrée.

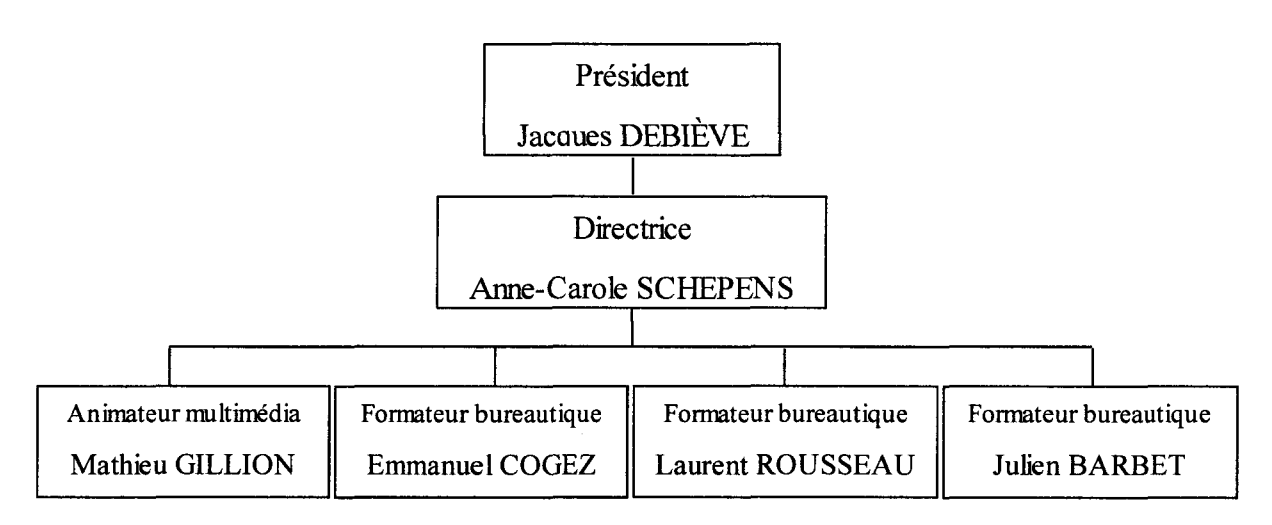

1.6) L'organigramme

Figure 1.2 Organigramme de la structure

## <span id="page-11-0"></span>2) Contexte générale

Tout d'abord je dois préciser que X2000 ne proposé pas de mission de stage, j'ai tout simplement envoyé une candidature spontanée en précisant que je recherché une mission de stage autour d'un projet web ou de communication numérique.

Cette mission résulte de deux entretiens durant lesquels ont été fixé les objectifs de la mission, ainsi que les moyens financiers et techniques. Anne-Carole SCHEPENS la présidente de X2000 ma proposée dès le premier entretien un sujet de mission autour d'un portail web. En effet la maison régionale X2000 a développé un portail web destiné au quartier des Bois-Blancs (Lille) et ce depuis 2004. Malheureusement les structures du quartier des Bois-Blancs et ses habitants n'ont pas accroché malgré de nombreuses relances et malgré le travail de communication.

Lors de mon arrivée le portail web était en maintenance et donc inaccessible au public. Il est donc resté une bonne période fermé pour l'installation du module CVtèque. J'ai proposé lors du deuxième entretien de procéder parallèlement à une deuxième mission, qui consiste en la refonte du site web de X2000. En effet le site date de quelques années déjà et donne l'impression d'un site amateur. Je voulais donc donné du crédit au site et parallèlement au portail web des Bois-Blancs.

#### 2.1) Présentation de la mission

Ma mission consiste <sup>à</sup> apporter des solutions pour générer du trafic sur le portail web des Bois-Blancs, mais du trafic utile, c'est à dire des internautes (habitants et structures) qui participeront à l'animation du portail en postant des messages, des commentaires, des informations etc.

J'ai choisi cette mission pour sa qualité, car en effet elle regroupe énormément de domaines de compétences vus en cours cette année: les techniques d'enquête, la conception de site web, les interfaces graphiques (image numérique), le référencement, le marketing web, la communication.

<span id="page-12-0"></span>Avant le début de la mission, j'avais commencé <sup>à</sup> me documenter sur les solutions applicables. Beaucoup de documents recommandent la réalisation d'une enquête de satisfaction pour coller au mieux aux attentes des visiteurs. Ils suggèrent aussi un bon référencement (positionnement), la mise en place de procédés de fïdélisation et une bonne communication.

A la fin de mon stage, je devrai livrer les résultats de l'enquête de satisfaction, une analyse du portail (référencement, fïdélisation, etc.) et les supports de communication.

Je devrais aussi parallèlement livrer une nouvelle version du site web X2000 que je devrais réaliser avec Joomla!<sup>2</sup>

#### 2.2) Contraintes de départ

Premièrement, j'ai travaillé sur un projet qui en est à ça troisième version. Je n'étais donc pas présent lors de ça conception pour en saisir toutes les subtilités et tous les enjeux. De plus un cahier des charges n'avait pas été réalisé, donc je devais souvent poser des questions sur telle ou telle chose.

Une deuxième contrainte qui est liée <sup>à</sup> la motivation des habitants du quartier des Bois-Blancs. Dès le départ j'ai été mis en garde de leur manque de volonté ou d'intérêt <sup>à</sup> se familiariser avec les nouvelles technologies de l'information et de la communication. Cette contrainte fut l'une des hypothèses de départ pour expliquer l'échec du portail des Bois-Blancs. Elle peut effectivement être l'une des raisons possibles car l'alimentation du portail en documents (textes, images, vidéos etc.) leur ai confié.

Passons maintenant aux contraintes d'ordre techniques. La maison régionale ne dispose pas de logiciel d'enquête. J'ai donc cherché un logiciel d'enquête mais gratuit. Hélas je n'en ai pas trouvé. Il existe bien des versions gratuites de ces logiciels d'enquête, mais elles sont très limitées le plus souvent <sup>à</sup> 20 questions ou <sup>à</sup> 20 questionnaires au maximum.

<sup>2</sup> Joomla! est un système de gestion de contenu.

<span id="page-13-0"></span>Je suis loin d'être expert dans l'utilisation de logiciel d'édition photo comme Photoshop. Or se sont des logiciels indispensables à la réalisation des supports de communication et de l'interface graphique pour le nouveau site de X2000. Je suis aussi loin de maîtriser Joomla!

#### 2.3) Présentation du portail des Bois-Blancs<sup>3</sup>

Les origines du portail :

Le développement des TIC ne se fait pas <sup>à</sup> la même vitesse pour tous les habitants. Certains sont plus éloignés que d'autres pour des raisons diverses : manque d'informations, handicap social ou physique....

La vocation de X2000 est de sensibiliser aux TIC le public le plus large possible au sein du quartier des Bois-Blancs : demandeurs d'emploi, femmes au foyer, retraités, commerçants, salariés, pour lancer une dynamique d'utilisation des NTIC4.

Les objectifs du portail :

Ce portail doit être " porté " par les habitants et structures du quartier et alimenté en leur proposant des ateliers thématiques très diversifiés ; X2000 assure le rôle de coordinateur entre toutes les actions existantes ou <sup>à</sup> venir sur le quartier et tisse des partenariats avec les acteurs locaux : maison de quartier et centre social, bibliothèque, écoles, mission locale, maison de l'emploi, associations et des habitants du quartier.

Participer au portail est un moyen d'améliorer son apprentissage des nouvelles technologies et accéder ainsi à la nouvelle société de l'information et de la communication incontournable aujourd'hui et éviter d'être mis <sup>à</sup> l'écart de cette évolution. La participation au portail démystifie les nouvelles technologies et il s'agit pour X2000 de s'appuyer sur elle afin qu'elle soit le moteur pour les habitants d'une nouvelle activité leur permettant " d'exister ", de se rendre citoyen et de développer un réseau <sup>à</sup> travers les nouvelles technologies.

La création de contenus multimédia par les habitants du quartier et pour les habitants du quartier doit permettre de développer l'image du quartier par une visibilité sur

<sup>3</sup> Url du site Web: http://boisblancs-lille.org

Nouvelles Technologies de l'Information et de la Communication

le web et de tisser des partenariats larges entre les structures de quartier. Ce portail doit être fédérateur dans le sens d'une réelle participation de l'habitant et des structures <sup>à</sup> la vie de leur quartier.

Il s'agit d'associer les structures municipales et associatives de quartier de façon <sup>à</sup> avoir une action cohérente s'adressant <sup>à</sup> des publics différents mais avec un objectif clair d'appropriation des technologies de l'information et de la communication pour une utilisation dans la vie quotidienne. La diversité du public doit permettre de tisser des liens entre les publics et d'impliquer les habitants dans le développement du quartier autour d'EuraTechnologies<sup>5</sup>.

Les moyens humains et matériels :

Tous les formateurs bureautique (Laurent ROUSSEAU, Emmanuel COGEZ, Julien BARBET) sont présents dans les Cyber-bases pour aider les habitants et les membres des structures à la réalisation de leur projet (montage vidéo, reportage photo, son etc).

Mathieu GILLION animateur multimédia, chargé de la création et de la maintenance du portail.

Anne-Carole SCHEPENS directrice, s'occupe du suivi administratif et financier.

Les moyens matériels mis à disposition des habitants et membres des structures sont l'utilisation des équipements des deux Cyber-bases : ordinateurs multimédia connectés <sup>à</sup> l'Internet, appareils photo numériques et caméscope numérique.

Phasage:

Le premier semestre 2007 <sup>a</sup> été consacré <sup>à</sup> une nouvelle version logiciel du portail de quartier. Le second trimestre 2007 a été consacré à la communication du portail de quartier auprès des habitants et structures ainsi que la création du module CVthèque<sup>6</sup> qui est entré en fonction dès Mai 2008. Le but du projet est de dynamiser et amplifier le portail de quartier en y intégrant une CVthèque.

<sup>5</sup> http://www.euratechnologies-mag.com<br>6 La CVthèque est un module installé sur

<sup>6</sup> La CVthèque est un module installé sur le portail, permettant la mise en ligne de son CV, consultable uniquement par les structures d'offres d'emplois du quartier des Bois-Blancs.

Description:

<span id="page-15-0"></span>Le portail contient six rubriques : Accueil, Actualités, CVthèque, Numéros Utiles, Maison de Quartier, Les Cyber-bases etc. et une quinzaine de sous rubriques : Petite Enfance, Santé, Seniors, Services Municipaux, Services Publics, etc.

L'inscription au portail est gratuite est permet l'accès à un espace personnel et la gestion de son profil : Galerie Photos, My Videos, etc. L'inscription permet aussi de laisser des commentaires, d'envoyer des messages aux autres membres, de noter des profils ou de " Proposer une news ".

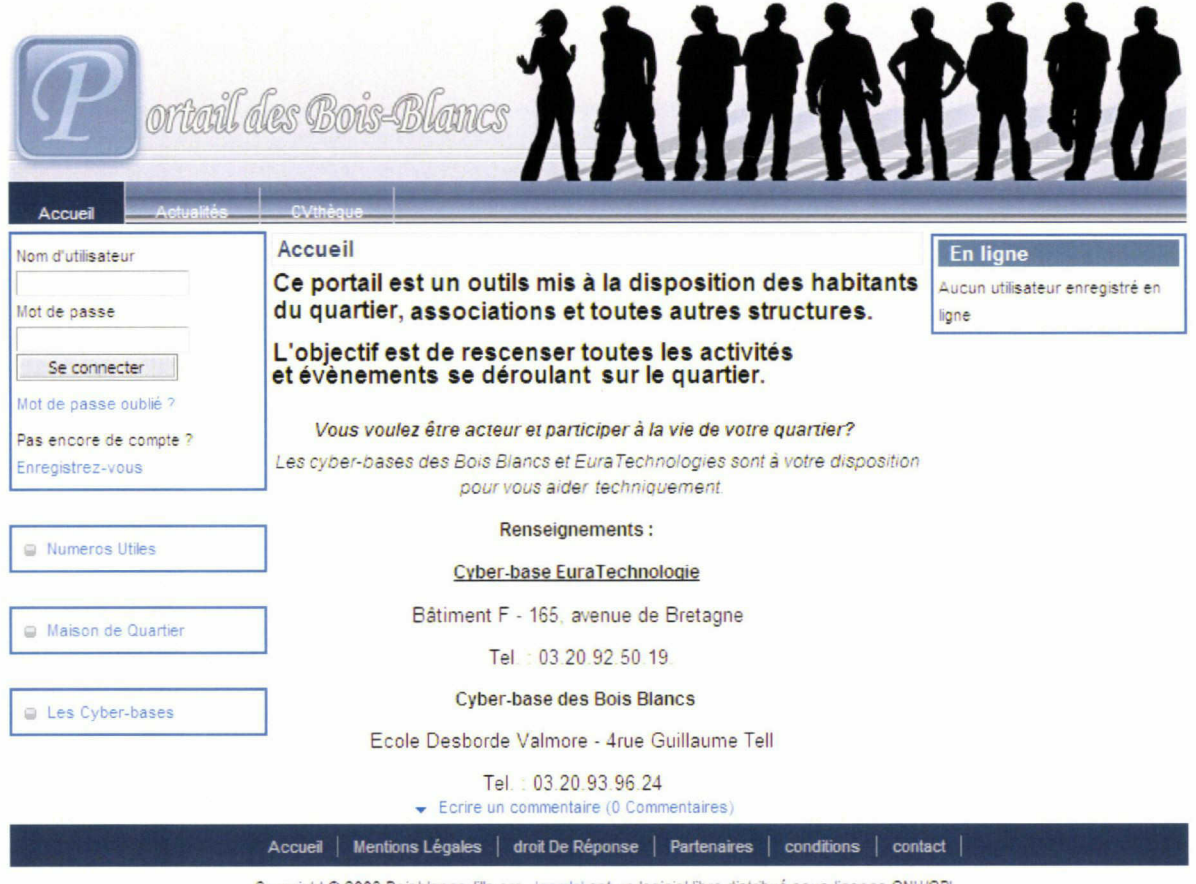

Copyright © 2008 Boisblancs-lille.org Joomla est un logiciel libre distribué sous licence GNU/GPL.

Restyling by joomlaskin engine optimization by lucazone

Figure 2.1 Capture d'écran de la page d'accueil

#### 2.4) Thème du portail

Comme évoqué plus haut, le portail web est consacré au quartier des Bois-Blancs dont je m'apprête <sup>à</sup> en faire une brève présentation.

Le quartier des Bois-Blancs est un quartier Lillois, qui compte  $7\,536$  habitants<sup>7</sup> dont près de la moitié (40%) ont moins de 25 ans. La population est donc assez jeune mais avec un fort taux d'habitants inactifs. On peut observer une forte disparité sociale entre les différents secteurs du quartier.

Ancien quartier industriel, qui <sup>a</sup> subit de plein fouet les effets de la crise des années 70. Ce quartier est donc directement concerné par les actions de la politique de la ville ainsi que par la politique communautaire de la " Ville Renouvelée ".

Le quartier est souvent appelé " l'île de Lille " en raison des bras de la Deûle (le canal de la Deûle et le canal de la Haute Deûle) qui l'entourent. L'une des priorités du quartier est de se désenclaver.

Les activités économiques et notamment portuaires sont concentrées dans les secteurs les plus favorisés. La création du parc d'activité Euratechnologies, tourné vers les nouvelles technologies de l'information et de la communication, <sup>à</sup> pour autre mission aussi d'intégrer la conception d'un nouveau secteur actif, résidentiel et touristique, sur une zone de friche industrielle entre Lille et Lomme. Cette friche industrielle Leblanc Laffon<sup>8</sup> est en voie de requalification, de rénovation et d'aménagement. C'est ici que va naître l'un des projets les plus importants pour Lille et la métropole dans les années à venir.

<sup>7</sup> Source site de la mairie de Lille : http://www.mairie-lille.fr

<sup>8</sup> Anciennes usines textiles

<span id="page-17-0"></span>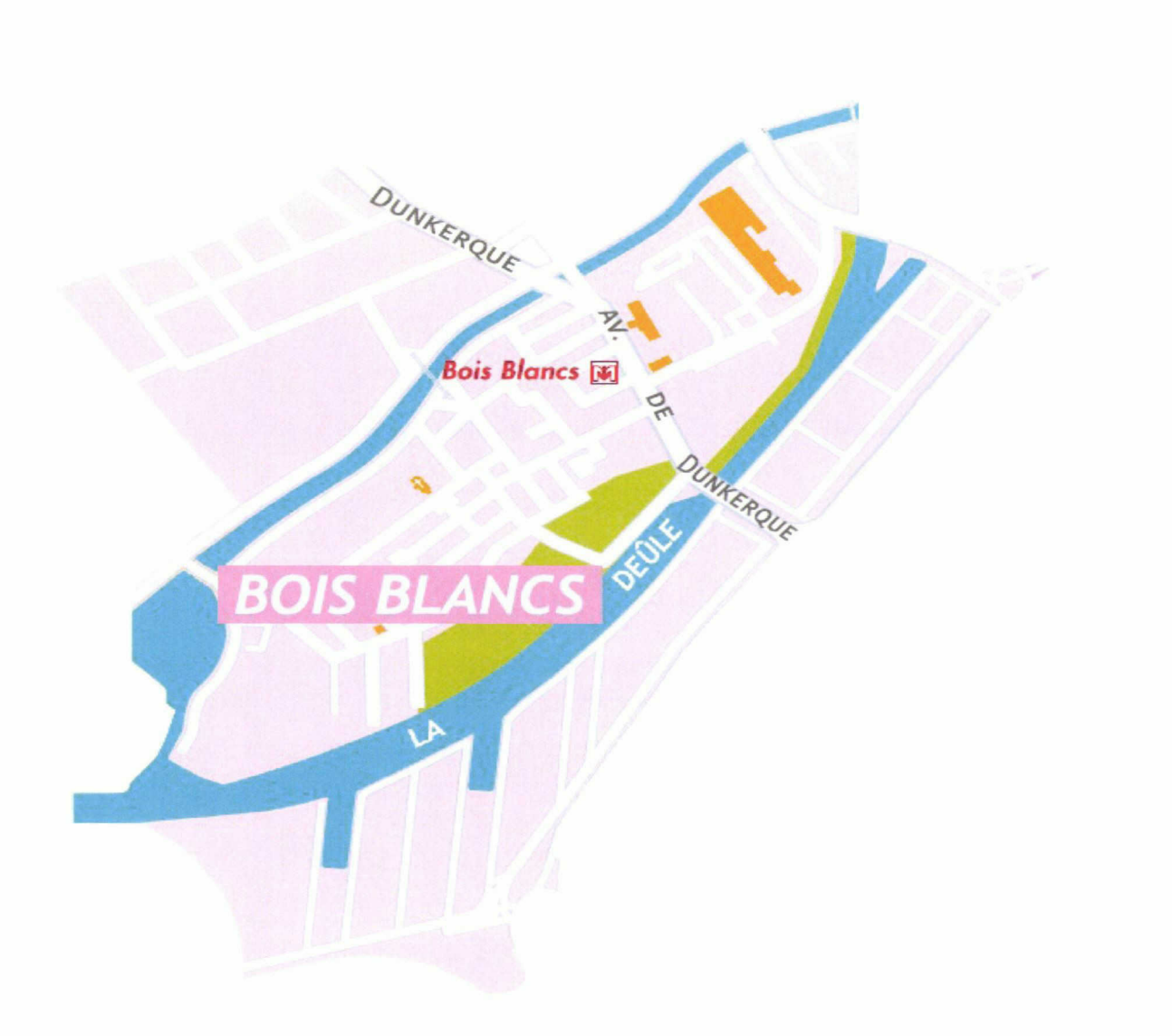

Figure 2.2 Plan du quartier des Bois-Blancs

#### 2.5) Technologie utilisée

Le portail des Bois-Blancs doit normalement être " porté " par les habitants et les structures du quartier qui devront l'alimenter avec différents types de contenus : images, vidéos, textes, sons, etc. On peut donc parler ici de travail collaboratif ou coopératif. Il fallait donc envisager une solution informatique conciliant travail collaboratif et simplicité d'utilisation, car tous les utilisateurs n'ont pas le même niveau informatique. X2000 <sup>a</sup> donc opté pour le logiciel Joomla!

#### Présentation de Joomla!

Joomla! est un système de gestion de contenu<sup>9</sup> ou CMS (Content Management System en anglais). Joomla! est un logiciel libre (Open Source) distribué sous la licence GNU/GPL10 et est en téléchargement gratuit. Il est codé en PHP11 et utilise une base de données MySQL<sup>12</sup>. Il a été développé par Open Source Matters et la première version de Joomla! la 1.0.0 <sup>a</sup> été publiée le <sup>16</sup> septembre 2005. On est aujourd'hui <sup>à</sup> la 1.5.3.

Joomla! est aussi bien utilisé par les particuliers pour leur site personnel, que par les entreprises pour leurs applications complexes. Il est l'un des CMS les plus utilisés avec SPIP et Drupal. Joomla! permet de gérer facilement tous les aspects d'un site : ajouter du contenu, faire des mises à jour, mise en place de flux RSS, réalisation de sondages, conversion des pages au format PDF, etc.

Il est facile de faire évoluer le logiciel avec l'installation d'extensions (plugins) pour permettre de nouvelles fonctionnalités. Sur le même principe, il existe des composants destinés cette fois ci au site web lui-même. Ces composants permettent par exemple de traduire le site, de réécrire les urls, d'installer un agenda, etc.

http://fr.wikipedia.org/wiki/Syst%C3%A8me\_de\_gestion\_de\_contenu

<sup>10</sup> http://www.gnu.org/licenses/gpl.html

<sup>11</sup> Langage de programmation libre

<sup>12</sup> http://fr.wikipedia.org/wiki/Mysql

# <span id="page-19-0"></span>3) État de l'art

Pour mener <sup>à</sup> bien la mission de stage qui m'a été confiée, j'ai dû me documenter sur cette série de thèmes :

- Les portails web
- Les enquêtes et les enquêtes de satisfaction
- Le trafic web
- Ergonomie des sites web
- Promotion d'un site web

La plupart des documents trouvés abordent ces thèmes sous l'angle du marketing web ou du e-commerce. Les documents utilisés sont soit généralistes, c'est-à-dire qu'ils abordent presque tous les thèmes mais sous un angle unique soit spécialisés sur un thème unique.

#### 3.1) Les portails web

Il est difficile de donner une définition de ce qu'est un portail web. Il n'existe pas de définition arrêtée car dès l'apparition de la notion en 199013, les éditeurs se sont appropriés la notion, c'est-à-dire que chaque éditeur en <sup>a</sup> une conception personnelle. Chaque définition met l'accent sur une caractéristique plus ou moins forte.

Plutôt que de présenter ici les différentes définitions que j'ai pu trouver, je vais tenter de donner une définition de synthèse.

Un portail permet aux internautes de disposer d'un ensemble d'informations classées selon une typologie. Leurs fonctions de personnalisation permettent en effet de faciliter l'orientation des utilisateurs en réponse <sup>à</sup> la surabondance et <sup>à</sup> la désorganisation des informations sur le web.

<sup>13</sup> Source : BÉNARD, Jean-Louis. Les portails d'entreprise, Paris, Lavoisier, 2002, 204 p.

<span id="page-20-0"></span>Le portail web doit répondre <sup>à</sup> des enjeux bien définis. Il <sup>a</sup> pour vocation de proposer un point d'accès unique à un ensemble de contenus et d'applications pouvant être <sup>à</sup> caractère collaboratif ou analytique. Le fait d'être un point d'accès unique n'implique pas que l'information soit stockée de manière centralisée; bien au contraire un portail web offre un point d'entrée unique facilitant l'accès à l'information indépendamment de son origine et de son lieu de stockage. Il doit faciliter l'accès <sup>à</sup> des données structurées (bases de données) et non structurées (textes).

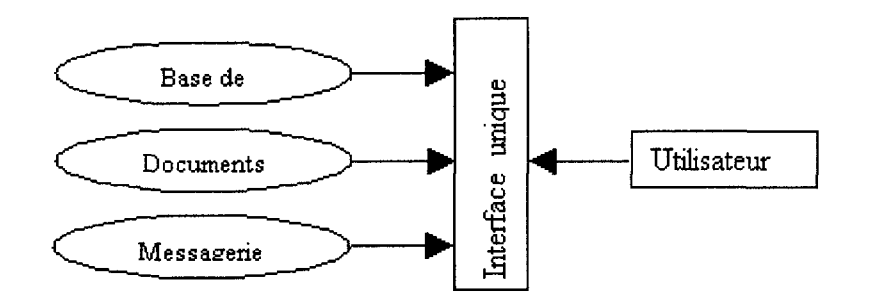

Figure 3.1 Schéma d'accès

Le portail doit aussi être fédérateur d'applications, en être un point d'entrée unique. Il doit faciliter la collaboration des utilisateurs sur les applications : partage de documents, circuit de validation (workflow), annuaire, etc. Touts ces applications sont conçues pour attirer et retenir l'attention, et d'autre part, collecter des informations au sujet des utilisateurs dans le but d'améliorer ces applications.

Le portail, par sa vocation <sup>à</sup> présenter une information en un lieu d'accès unique, va aussi permettre de la personnalisée pour la rendre pertinente pour l'utilisateur. Le portail va permettre une communication ascendante.

#### 3.2) Les enquêtes et les enquêtes de satisfaction

Les documents recueillis sont à caractère méthodologique et sont axés sur le marketing. La satisfaction clients est inscrite dans les normes ISO 9000 version 2000.

<span id="page-21-0"></span>Voici une définition générale de la satisfaction avec les différents sens possibles<sup>14</sup>: Sens <sup>1</sup> : sentiment ou état de plaisir et de contentement. « Sens <sup>2</sup> : fait de donner <sup>à</sup> quelqu'un ce qu'il attend, ce dont il <sup>a</sup> besoin. Sens <sup>3</sup> : assouvissement ou réalisation (d'un besoin ou d'un désir)

La satisfaction est donc un concept subjectif qui se définit en fonction de standards personnels, ce qui rend difficile sa mesure et l'interprétation des données recueillies. Elle serait donc le contentement que les visiteurs éprouvent quand les choses sont telles qu'ils pouvaient les souhaiter. Les visiteurs forment donc leur jugement en comparant leur perception des services reçus à leurs standards personnels. La satisfaction qu'ils rapportent est donc une appréciation subjective et non une mesure objective.

Les documents distinguent la satisfaction interne de la satisfaction externe. La satisfaction interne est celle éprouvée par le personnel d'une entreprise. La satisfaction externe est celle éprouvée par les clients (ou visiteurs dans mon cas d'étude) de l'entreprise.

Ils mettent l'accent sur le fait qu'une enquête de satisfaction ne permet pas systématiquement de tout régler, et sur le fait qu'une enquête peut donner des résultats contradictoires avec la réalité (par exemple un fort taux de satisfaction pour un service alors que ce service n'est pas fortement utilisé).

#### 3.3) Le trafic web

Le trafic web va être généré par les visites des internautes sur un site. Une visite peut se définir par une session au cours de laquelle un internaute va parcourir des pages web sur un site. Une session est calculée sur une période donnée. Les pages visitées sont généralement appelées "pages vues".

Il faut distinguer différentes notions, notamment celles de visiteur et visiteur unique. Il est difficile de donner une définition pour chacune d'elles car ces notions sont ambiguës. Généralement il faut se référer à celle donnée par l'outil statistique choisi pour mesurer l'audience. En voilà tout de même deux définitions:

<sup>14</sup> Source Encarta

Selon l'IAB, organisme de normalisation : Le visiteur unique correspond au nombre de personnes, dans une période de temps donnée, dont l'activité a été de visiter une ou plusieurs fois un site ou de recevoir directement du contenu par un autre moyen. Cela inclus donc : (1) les personnes qui ont accédées au site (identifiée par leur referrer comme tel), et (2) les personnes ayant reçu du contenu et/ou de la publicité, comme par exemple par e-mail, newsletter,... Chaque individu est compté une seule fois en tant que visiteur unique dans la période étudiée.

Selon l'OJD, organisme de certification : Poste Informatique connecté disposant d'un navigateur unique Français et Etranger, sans distinction de lieu de connexion (domicile, bureau et autres lieux), déterminé par un cookie permanent et dé-dupliqué sur la base d'un mois calendaire.

Le marché de la mesure de fréquentation des sites web évolue rapidement. C'est la raison pour laquelle il existe de nombreuses dénominations : mesure de trafic, mesure d'audience, analyse de trafic, analyse de parcours.

Il existe des outils de mesure d'audience qui peuvent être centrés sur l'utilisateur, sur le site lui-même ou sur la publicité. Pour fournirent des statistiques, les outils de calcule s'appuient sur le journal de  $log<sup>15</sup>$ .

L'appel à ce type d'outil se fait généralement pour les raisons suivantes :

- Lorsque l'on veut recueillir des informations pertinentes sur la façon dont le site est exploré (parcours).
- Lorsque l'on souhaite identifier d'éventuels problèmes pour les corriger.
- Pour connaître le type de contenu ou les pages qui intéressent le plus les visiteurs.
- Pour savoir combien de temps les visiteurs consultent chaque page web.
- Pour recueillir des informations sur les visiteurs et savoir si le public visé est atteint.

<sup>15</sup> Un journal de log est un fichier présent sur le serveur d'hébergement qui garde la trace de toutes les requêtes adressées à ce serveur. Source www.iabfrance.com

<span id="page-23-0"></span>La mesure d'audience vise non seulement <sup>à</sup> dénombrer (mesurer la fréquentation des sites) mais également à qualifier l'audience. Elle débouche sur deux approches distinctes : la mesure de la fréquentation des sites et celle des comportements des internautes.

#### 3.4) Ergonomie des sites web

Depuis 2000, l'ergonomie dispose d'une définition internationalement reconnue : " L'ergonomie (ou Human Factors) est la discipline scientifique qui vise la compréhension fondamentale des interactions entre les humains et les autres composantes d'un système, et la profession qui applique des principes théoriques, des données et des méthodes en vue d'optimiser le bien-être des personnes et la performance globale des systèmes. Les praticiens de l'ergonomie, les ergonomes, contribuent à la planification, la conception et l'évaluation des tâches, des emplois, des produits, des organisations, des environnements et des systèmes en vue de les rendre compatibles avec les besoins, les capacités et les limites des personnes. "

Cette définition proposée par l'International Ergonomics Association (I.E.A.) souligne que l'ergonomie est une discipline scientifique qui s'appuie sur des méthodes et des connaissances éprouvées. La pratique de cette discipline vise à optimiser le bien-être et la performance des utilisateurs en rendant les systèmes d'informations compatibles avec les capacités et limites des personnes.

L'ergonomie repose également sur une approche scientifique visant à limiter au maximum l'intervention de la subjectivité des personnes impliquées dans les projets.

#### 3.5) Promotion d'un site web

La promotion d'un site web est bien souvent abordée après la réalisation du site. Hors pour qu'une communication soit efficace elle doit être pensée dès le début de conception du site. En effet, certains moyens de communication doivent faire partie intégrante du site web notamment le référencement. Il est donc important de prendre en compte la promotion du site durant tout le processus de création.

Voici une définition de la promotion interactive :

" Toutes les actions interactives ou non interactives visant à faire la promotion de l'adresse (URL) et des produits ou services du site Web. Elle inclut la communication de lancement, le référencement, le marketing viral, les alertes et le reporting statistique. "<sup>16</sup>

<sup>16</sup> Source : BROSSARD, Stéphane. Promote, France, Lulu.com, 2007, 156 p.

# <span id="page-25-0"></span>B) Recherche de solutions

## 1) L'enquête de satisfaction

1.1) Préparation et objectifs

Avant de me lancer dans la recherche de solutions, j'ai suggéré <sup>à</sup> mon tuteur de stage, qu'il serait souhaitable que nous commencions par procéder à une enquête de satisfaction. Derrière la notion " d'enquête de satisfaction" se cache bien plus que la volonté de mesurer le degré de satisfaction des utilisateurs, mais aussi la volonté de mieux connaître le public cible (niveau informatique, besoin de s'informer, etc.). Je dis bien " public cible " car les utilisateurs du portail ne sont pas forcement visés par ce dernier.

Pour être plus précis, il s'agissait de réaliser une enquête en quatre parties auprès des habitants du quartier des Bois-Blancs et non des utilisateurs sinon l'enquête aurait été réalisée en ligne.

Le but de cette enquête est de comprendre les raisons de l'échec du portail des Bois Blancs <sup>à</sup> sa mission : sensibiliser aux Nouvelles Technologies de l'Information et de la Communication et faire réagir les habitants du quartier au contenu proposés sur le portail.

L'objectif ici est de comprendre en quoi une enquête peut déterminer un projet important comme la refonte d'un portail. Enquêter pour recueillir les attentes et besoins des utilisateurs et non-utilisateurs à propos de cet outil, c'est favoriser la démarche " bottomup".

Depuis quatre ans, le portail fonctionne à l'aveugle : l'animateur multimédia en charge de son pilotage n'a aucune remontée d'information concernant l'utilisation qui en est faite, aucune idée de ce que les utilisateurs et habitants peuvent espérer trouver sur le portail.

Je voulais faire prendre conscience <sup>à</sup> l'équipe entière (tous les formateurs bureautique, la directrice et l'animateur) l'importance d'impliquer directement le public cible dans ce projet.

Les habitants sont sollicités : sous la forme d'un questionnaire<sup>17</sup> directif. Il a été construit <sup>à</sup> partir de cinq hypothèses :

1) Les habitants du quartier des Bois-Blancs ignorent l'existence du portail.

2) Le niveau informatique des habitants du quartier des Bois-Blancs est un frein à leur participation. En effet si le niveau informatique est trop faible, il peut entraîner un rejet des NTIC.

3) Les habitants des Bois-Blancs connaissent l'existence du portail, mais éprouvent un manque d'intérêt pour le contenu du portail. Les habitants ne trouvent pas d'intérêt personnel à l'utilisation du portail, ou utilisent d'autres moyens pour s'informer.

4) Les habitants du quartier des Bois-Blancs n'ont pas de connexion à l'Internet.

5) Le portail ne satisfait pas les habitants des Bois-Blancs.

Le questionnaire <sup>a</sup> été construit de manière <sup>à</sup> valider ou invalider les hypothèses. Certaines parties du questionnaire correspondent à une hypothèse. Chaque partie est composée d'une série de questions thématiques censées nous permettre de confirmer ou d'infirmer nos idées de départ. Le questionnaire est composé de quatre parties :

1) Le profil des habitants

2) Le besoin de s'informer sur le quartier

3) Le besoin de communiquer au quartier

4) Le portail en lui même

L'enquête comporte donc quatre parties :

La première va permettre de recueillir des informations sur les habitants des Bois-Blancs, comme leur niveau informatique ou s'ils sont équipés d'une connexion à l'Internet à domicile.

La deuxième partie doit permettre de mesurer leur besoin de s'informer sur le quartier et par quels moyens ils s'informent le cas échéant.

La troisième partie doit non plus mesurer le besoin de s'informer mais le besoin de communiquer au quartier et par quels moyens ce besoin est assouvi.

La quatrième et dernière partie est la partie relative <sup>à</sup> l'enquête de satisfaction. C'est dans cette partie que le portail est abordé et évalué.

<sup>17</sup> Cf. annexes

<span id="page-27-0"></span>Le panel doit être le plus large possible <sup>à</sup> l'image de la population des Bois Blancs. Il ne comporte pas de délimitation par des segmentations du type : âge, sexe, catégorie socioprofessionnelle etc, car le portail veut toucher le plus large public, sans distinction autre que celle qui consiste à cibler uniquement les habitants des Bois-Blancs. Comme le portail cible en priorité les habitants, il est donc juste de se focaliser sur ces personnes car elles sont directement concernées par la vie du quartier. En résumé l'enquête cible les habitants du quartier (usagers des Cyber-bases, passants,...).

L'enquête a eu pour lieu essentiellement le quartier des Bois Blancs, et a ciblé plus précisément les Cyber-bases, les structures du quartier (entreprises, associations, clubs,...) et plus largement les rues passantes. La prise de contacte a été de préférence directe avec les usagers des Cyber-bases et des passants dans la rue. Je devais réaliser au minimum cinquante entretiens directifs pour avoir des résultats exploitables.

#### 1.2) Les résultats

Si je prends le temps d'exposer ici une partie des résultats de l'enquête, c'est pour mieux justifier mes choix stratégiques plus tard.

Ne disposant pas de logiciel d'enquête, je n'ai pas pu tirer le maximum de ces résultats. Il m'a été impossible de croiser tous les résultats entre chaque partie du questionnaire.

La première partie du questionnaire, celle concernant le profil des habitants révèle que leur niveau informatique est moyen : 76,19 % estiment leur niveau moyen et 14,28 % estiment leur niveau informatique mauvais. Ces résultats valident en partie l'hypothèse numéro deux qui est : " le niveau informatique des habitants du quartier des Bois Blancs est un frein à leur participation ". Cela semblerai se confirmer en croisant ces résultats avec ceux de la question 2.5 de la partie deux, qui révèlent que 23,80 % des personnes recherchant de l'information utilisent le site de la mairie de Lille ou plus généralement l'Internet.

Cette partie répond aussi à l'hypothèse numéro quatre : " les habitants du quartier des Bois Blancs n'ont pas de connexion à l'Internet ". On peut considérer que cette <span id="page-28-0"></span>hypothèse est invalidée car 61,90 % des habitants disposent d'une connexion à l'Internet et à domicile.

La partie deux révèle que <sup>96</sup> % des sondés sont intéressés par l'information concernant le quartier. Cette partie permet aussi de recenser les types d'informations qui intéressent les habitants. De plus elle mesure le taux d'habitants recherchant de l'information (57,14 %) et les moyens utilisés.

La partie trois du questionnaire mesure le besoin de communiquer au quartier. À la question 3.1, 76,47 % seraient intéressés de pouvoir communiquer facilement au reste du quartier et 85,71 % estiment qu'un portail web serait une bonne solution. Mais seulement 19,04 % ont déjà eu besoin de communiquer une information au quartier; et 77,12 % ont utilisé des supports physiques comme les journaux ou les affiches pour communiquer.

Les résultats de la partie quatre ne sont malheureusement pas exploitable. En effet seulement deux personnes connaissent le portail sur les cinquante interrogées. Mais elle permet tout de même de valider l'hypothèse numéro <sup>1</sup> : " Les habitants du quartier des Bois-Blancs ignorent l'existence du portail ".

#### 1.3) Conclusions

Ces résultats vont être utilisés afin de mieux orienter la recherche de solutions. Je m'appuierai sur eux pour construire le plan de communication. En effet le fait que seulement deux personnes connaissent l'existence du portail témoigne peut être d'une communication négligée. La promotion du portail fera l'objet du point <sup>3</sup> de ce grand B.

Le fait que le niveau informatique des habitants soit moyen, laisserait penser qu'ils ne sont pas spécialement <sup>à</sup> l'aise avec l'informatique. Une rubrique " aide " ou une "foire aux questions " serait plus que souhaité sur le portail.

Les habitants sont intéressés par l'information concernant leur quartier mais utilisent les supports papier pour la trouver. Je devrai donc convaincre les structures du quartier qui utilisent les supports papier pour communiquer aux habitants, d'utiliser le portail des BoisBlancs. Je m'appuierai notamment sur les résultats de la question 2.6 : "quel type d'information recherchez-vous " pour leur faire prendre conscience des avantages offerts par la visibilité de leur actions sur le net. L'information sur les associations, sur les événements culturels et sportifs sont les trois réponses les plus citées.

Dans un second temps il faudra convaincre les habitants d'utiliser le portail pour s'informer. Il s'agira ici de les fidéliser.

# <span id="page-30-0"></span>2) Analyse de l'existant

### 2.1) Recherche de référentiel

Comme l'enquête de satisfaction n'a pas répondu à son objectif principal qui est de mesurer la satisfaction des utilisateurs, et par la même occasion prendre conscience des points faibles du site; j'ignore donc totalement les points à améliorer hormis la communication et l'ergonomie. De plus comme je l'ai déjà évoqué plus haut, il n'existe pas de cahier des charges, ce qui aurait pu me permettre de vérifier que tout <sup>a</sup> été respecté.

Pour établir un référentiel, je commencerai par comparer ce qui <sup>a</sup> été fait sur d'autres portails de quartier avec ce qui a été fait sur le portail des bois blancs. Je m'aiderai aussi de documents méthodologiques, notamment ceux qui m'ont permis de réaliser l'état de l'art.

Comme le souligne Philippe LACROIX<sup>18</sup> dans son livre<sup>19</sup>, il faut se poser les bonnes questions pour identifier les problèmes. Il propose une liste de six questions <sup>à</sup> se poser pour identifier les facteurs de perte potentielle de visiteurs :

- Votre site est-ilprésent dans les moteurs de recherche ?
- Votre site est-il bien placé dans les moteurs de recherche ?
- La présentation de votre site dans les résultats affichés par les moteurs de recherche incite-t-elle les internautes à s'y rendre ?
- Le temps de chargement de votre page d'accueil est-il rapide, sinon raisonnable (temps d'attente toléré par un visiteur) ?
- Votre page d'accueil est-elle claire, agréable et rapidement lisible de façon <sup>à</sup> stimuler le visiteur ?
- Les principes de navigation dans votre site sont-ils évidents, de façon <sup>à</sup> inciter le visiteur à poursuivre ?

<sup>18</sup> Fondateur et directeur associé de eLearning Agency, société de conseil et de production en e-formation, mais également de Netstep conseil en stratégie e-business.

<sup>19</sup> Webmaster : concevoir, réaliser, animer et promouvoir un site Internet/Intranet, Paris, Dunod, 2003, 165 p.

<span id="page-31-0"></span>Après avoir répondu à ces questions, les points à améliorer sont :

- L'ergonomie
- La fidélisation
- La communication

#### 2.2) Les solutions envisageables

#### L'ergonomie :

L'ergonomie ne permet pas spécialement d'augmenter son trafic mais elle peut y contribuer dans la mesure où une ergonomie bien pensée peut permettre d'éviter qu'un internaute quitte le site pour cause de problèmes rencontrés (navigation, accessibilité, etc.).

La réflexion ergonomique pour un site d'information sera plus ou moins orientée vers la valorisation, l'adhésion, la conversion<sup>20</sup> de l'internaute.

Il faudra donc faciliter les démarches permettant de laisser un commentaire ou une information et permettant l'inscription sur le portail.

#### La navigation au sein du site :

Il n'y <sup>a</sup> pas grand chose <sup>à</sup> corriger au niveau de l'accès aux rubriques ou aux sousrubriques. Mais tout n'est pas parfait, seul trois des cinq niveaux de navigations sont respectés:

La navigation globale : les liens de navigation disponibles sur chaque page du site permettent d'atteindre les sections principales du site (c'est à dire, les branches présentes à la racine du site).

La navigation parallèle : permet le passage d'une sous-section à une autre soussection à l'intérieur d'une section.

La navigation transversale : donne accès depuis toutes les pages <sup>à</sup> des pages complémentaires : le plan du site, le lexique, l'aide, les mentions légales, contact etc.

Les deux niveaux à améliorer sont :

La navigation locale qui correspond à la recherche à l'intérieur d'une page : table des matières de la page, retour en haut de page etc. Notamment pour la page des Actualités.

<sup>20</sup> Terme utilisé en marketing web pour qualifier le passage d'un visiteur en un client. Ici je lui attribut le sens de faire participer l'internaute.

La navigation contextuelle : c'est la navigation par thèmes : elle est très liée au contenu de la page en cours de consultation, et propose des liens complémentaires : "articles liés", "voir aussi", "pour plus d'information", etc. Le fait de proposer au visiteur d'autres articles va permettre de le garder sur le site.

Un autre point qui fait défaut, c'est la recherche d'information. En effet si l'on veut retrouver une information qui date de quelques mois, la seul solution qui nous est présentée consiste <sup>à</sup> passer les pages une par une jusqu'à retrouver l'information.

> << Début < Précédente 1 2 Suivante > Fin >> Résultats <sup>1</sup> - 5 sur 8 Figure 2.1 Système de navigation

A l'heure actuelle ce n'est pas vraiment un problème, le site en est <sup>à</sup> ses débuts, mais cela va devenir vite compliqué au delà d'une dizaine de pages.

La solution serait donc d'installer un moteur de recherche. En effet le moteur de recherche est le seul <sup>à</sup> pouvoir fournir rapidement les informations recherchées (à condition qu'il prenne en compte la recherche sémantique bien plus performante que la recherche par mot-clé).

L'accessibilité au site :

Les sites web sont par nature ouverts <sup>à</sup> tous, accessibles depuis tout type d'équipement. Voici une définition de l'accessibilité : "Un site web accessible est un site auquel il est possible d'accéder de façon équivalente, sans restriction de matériel ou de logiciel et sans restriction motrice, sensorielle et intellectuelle des utilisateurs, c 'est à dire quelles que soient l'interface de consultation et ses options de personnalisation"<sup>21</sup>.

Dès lors on peut déjà exclure l'idée que le site soit totalement accessible. Le site rencontre certains problèmes techniques sous Internet Explorer version <sup>7</sup> (IE7), qui est le navigateur le plus utilisé. S'il est bien possible d'accéder au site depuis le navigateur et de

<sup>21</sup> Département Ergonomie et Connaissance Utilisateur. Méthode d'ergonomie web Applications et sites web, SQLI agency, La Plaine St Denis, Février 2006, Version 1.2, 55 p.

pouvoir réaliser une inscription en ligne, il est totalement impossible d'ouvrir sa session sur le portail pour accéder <sup>à</sup> son espace personnel par exemple.

Être compatible avec les technologies les plus utilisées et <sup>à</sup> la fois les moins utilisées c'est déjà évité de perdre des visiteurs. La compatibilité avec le navigateur IE7 est sans conditions.

"...sans restriction motrice, sensorielle et intellectuelle des utilisateurs,..." Il faut être certain que le portail peut être utilisé par tous. Hors ici ce n'est pas le cas, car les personnes non-voyantes ou malvoyantes ne peuvent pas réaliser leur inscription seule. Le formulaire d'inscription comporte une image contenant un code <sup>à</sup> entrer qu'un logiciel de synthèse vocale ne saurait lire.

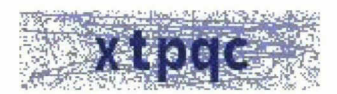

Figure 2.2 Code sur le portail des Bois-Blancs

Il n'existe aucune autre solution en complément de cette image sur le site, comme un message vocale. C'est pourtant une solution fortement répandue, comme sur le site de MSN.com :

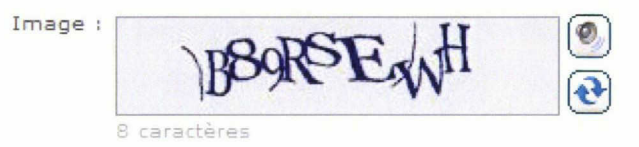

Figure 2.3 Code sur le portail MSN

L'accessibilité est pourtant inscrite dans la Loi "pour l'égalité des droits et des chances, la participation et la citoyenneté des personnes handicapées" du <sup>11</sup> février 2005.

" Pour qu'Internet puisse massivement pénétrer dans la vie quotidienne, il est indispensable que son usage soit aussi naturel que celui d'une cuillère. Si la métaphore paraît simpliste elle procède de bases théoriques solide. Elle souligne en effet l'ensemble des compétences et des connaissances, notamment procédurales, nécessaires à une utilisation harmonieuse d'un outil aussi banal que la cuillère. Or ce problème est incontestablement accentué pour Internet. Une meilleure conception du site Web, c'est-àdire une conception adaptée aux capacités cognitives des usagers, a des conséquences doubles: elle permet d'une part de faciliter, voire d'autoriser l'accès à un site marchand, mais aussi et surtout, par le confort qui peut en résulter, elle permet également au visiteur de revenir sur le site. Ainsi pour autoriser la fidélisation, il est indispensable d'optimiser la  $conception de l'interface<sup>22</sup>$ ". Malheureusement la maison régionale X2000 n'a pas le budget suffisant pour louer les services d'un ergonome de profession. Donc plutôt que de partir sur l'idée de tout repenser, j'ai préféré proposer d'expliquer aux visiteurs l'ergonomie actuelle. Comme je l'ai évoqué dans les résultats de l'enquête de satisfaction, le niveau informatique des habitants est relativement moyen. Tous ne sont pas familiers de l'informatique et de ses codes, c'est pour cette raison que je me suis lancé dans la rédaction  $d'$ un guide d'utilisation<sup>23</sup> du portail.

#### Attractivité :

Rien ne donne envie <sup>à</sup> l'internaute atterrissant sur la page d'accueil du site d'aller plus loin. La page d'accueil ne contient qu'une présentation du site mais n'invite pas l'internaute <sup>à</sup> découvrir le site. La page d'accueil devrait contenir une accroche, notamment en reprenant le début des dernières actualités postées. Elle doit servir de vitrine au contenu du portail.

La couleur des liens des rubriques n'est pas très visible. Un contraste plus élevé serait souhaitable ainsi qu'un indicateur signalant un nouveau contenu dans la rubrique.

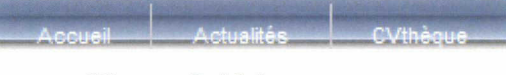

#### Figure 2.4 Menus

Évaluer l'ergonomie :

Les utilisateurs finaux sont les mieux placés pour évaluer et influencer l'ergonomie d'un site. Si le site correspond <sup>à</sup> leurs besoins, leurs souhaits ou <sup>à</sup> leurs caractéristiques, il aura toutes les chances d'être conservé.

Voici les méthodes possibles pour évaluer l'ergonomie tirées du livre blanc Méthode d'ergonomie web Applications et sites web<sup>24</sup> :

L'analyse de la tâche pour la conception et l'optimisation d'applications web

<sup>22</sup> Richard LADWEIN. Ergonomie des site Web et accessibilité de l'offre: quelques problèmes et enjeux pour le e-commerce, Décision Marketing, n°21, Septembre-Décembre, 2000, 57-71.

<sup>23</sup> Cf. annexes

<sup>24</sup> Département Ergonomie et Connaissance Utilisateur. Méthode d'ergonomie web Applications et sites web, SQL1 agency, La Plaine St Denis, Février 2006, Version 1.2, 55 p.

L'analyse des connaissances pour la représentation et la structuration du contenu web

L'analyse des besoins en information

L'analyse de l'interface existante : audit, revue experte

L'évaluation de l'existant ou d'un prototype : tests utilisateurs

L'analyse des données d'utilisation en exploitation

Les techniques d'interrogation: entretiens et questionnaires

J'ai déjà tenté de procéder à la dernière méthode citée mais très peu de personnes (pour ne pas dire personne) connaissaient le site web. J'ai donc tenté à nouveau de recueillir l'avis des utilisateurs en présence cette fois du portail web. J'ai profité de la fête des rives de la haute Dêule<sup>25</sup> pour tenter d'observer leur comportement et leur faire remplir un questionnaire dans notre stand.

Là encore la tentative s'est soldée par un échec. Après une démonstration collective ou individuelle du portail, les habitants refusaient de remplir le questionnaire. Cela peu s'expliquer par le fait qu'ils n'avaient aucun intérêt direct à compléter le questionnaire. Si on leur avaient demandé de retrouver une information sur le portail pour compléter un questionnaire qui fait aussi office de bulletin de jeu à un jeu concours, alors je pense que les habitants auraient joué le jeu.

On pourrait donc envisager la solution d'un jeu concours en ligne avec un questionnaire à compléter. De plus on pourrait observer à l'aide d'outils statistiques le déplacement des visiteurs sur le portail pour retrouver la réponse.

Il faut aussi tenir compte des remarques "non sollicitées", celles que les internautes peuvent émettre par e-mail ou par le formulaire "Droit de Réponse", qui concernent des contenus ou services qu'ils n'ont pas trouvé sur le site. Ces courriers sont <sup>à</sup> centraliser et <sup>à</sup> analyser régulièrement.

#### La fidélisation :

Il ne suffit pas de satisfaire l'utilisateur lors de sa première visite pour en faire un visiteur fidèle. L'utilisateur du site ne pense pas forcement pour autant que le site est apte <sup>à</sup> répondre à ses prochaines requêtes.

<sup>25</sup> Fête organisée dans le quartier des Bois-Blancs à l'initiative de Martine AUBRY en 2007 et reconduite en 2008.

Il faut donc trouver la façon d'inciter et de convaincre l'internaute de revenir régulièrement sur le site voir à mettre le site en page de démarrage de son navigateur (chose qui n'est d'ailleurs pas proposée sur le portail). Cela passe par la mise en place de procédés de fidélisation.

Voici les procédés retenus :

#### La fixation d'une fréquence :

Le choix des titres des rubriques peut aussi être un facteur de fidélisation. J'ai donc naturellement proposé des nouveaux titres. En effet, le fait d'inclure par exemple une périodicité dans les titres va fixer un rythme de fréquentation. Pour exemple j'ai proposé de remplacer le titre de la rubrique " Actualités " par " Cette semaine ", car en fixant une fréquence d'actualisation de la rubrique, ici hebdomadaire, je fixe implicitement une fréquence hebdomadaire de consultation de cette rubrique.

#### La personnalisation :

Quand j'ai défini la notion de portail, j'ai insisté sur le fait que la fonction de personnalisation permette de faciliter l'orientation des utilisateurs en réponse à la surabondance et à la désorganisation des informations sur le web.

Actuellement il n'existe pas de possibilité de personnaliser l'interface selon ses goûts et selon ses centres d'intérêt. L'information se retrouve dans une unique rubrique sans sous-rubriques, se qui force le visiteur à lire chaque début d'information pour en connaître le thème. Si cela peut susciter de la curiosité, cela peut aussi l'exaspérer de ne pas trouver rapidement ce qu'il recherche. La personnalisation de l'offre, c'est ce qui va donner de la valeur ajoutée <sup>à</sup> l'information. La mise à disposition d'outils de personnalisation, pour pouvoir indiquer le type d'information qui nous intéresse serait un plus pour fidéliser les visiteurs, car ils seront sûres de trouver rapidement les informations qu'ils recherchent sur le portail.

#### La fidélisation par la qualité :

Il est question ici de respecter le visiteur. Un visiteur dit régulier ne trouvant plus de contenu renouvelé sur le site ne le restera pas. D'où l'importance de continuer à nouer des partenariats avec des structures après mon départ. Du nouveau contenu doit obligatoirement figurer sur le site tous les jours, c'est l'une des conditions au retour des visiteurs sur le portail.

#### La fidélisation par e-mail :

L'envoi régulier d'une lettre d'informations est l'une des meilleures méthodes, pour garder un contact privilégié avec les visiteurs. En effet, la *newsletter* (en anglais) permet de donner des informations sur le site sans que les visiteurs aient besoin de s'y connecter. Le rôle de la lettre d'information est de les rapatrier sur le site en mettant en valeur un thème particulier du site ainsi que les dernières mises à jour. Une autre lettre<sup>26</sup> faisant la promotion du site devrait être envoyée aux abonnés ne se connectant plus depuis plus de quatre semaines au site.

Un formulaire contenant au strict minimum un champ pour l'adresse e-mail doit figurer sur la colonne de gauche du site.

Un bulletin tous les trois mois me semble être une bonne fréquence.

Le plus compliqué reste <sup>à</sup> convaincre les internautes de laisser leur adresse e-mail pour l'abonnement à la lettre d'information. Une proposition d'abonnement à la lettre d'information lors de l'inscription au portail et lors de participations <sup>à</sup> des jeux concours ou enquêtes sur le site, sont des solutions plausibles.

#### Les flux RSS :

Proposer un flux RSS ou Atom est une des solutions envisageable pour la fidélisation. Il suffit de ne mettre que le début des articles postés sur le portail pour que les abonnés ayant envie de lire la suite se rendent sur le portail.

#### Le suivi de l'usage du site :

Il est indispensable de mettre en place des outils de suivi et de mesure d'audience pour comprendre l'évolution d'un site et construire une stratégie. C'est en exploitant les statistiques de trafic et d'audience que l'on peut avoir une idée plus précise des visiteurs pour pouvoir les fidéliser à terme, notamment en modifiant le site selon leur comportement.

Lorsque l'analyse montre une faible fréquentation d'une page, on pourra s'interroger sur les causes : problèmes techniques, illisibilité du contenu, etc.

<sup>26</sup> Cf. annexes

L'information apportée par ces statistiques de consultation doit permettre de faire évoluer le site au jour le jour.

J'ai donc recommandé un outils statistique aux possibilités techniques plus poussées que l'actuel : il ne mesure que le nombre de visiteurs et le type de navigateur.

Pour être efficace il devra être capable de donner ces informations:

- Le classement des pages les plus visitées et des visiteurs les plus fréquents,
- Le nombre de nouveaux visiteurs
- La capacité <sup>à</sup> distinguer le nombre de visite du nombre de visiteurs unique
- La date et la durée de la consultation,
- Les parties du site les plus visitées ou les moins visitées,
- Le niveau de fréquentation d'un élément particulier (page, formulaire, lien, etc.),
- La provenance géographique des utilisateurs,
- Les pages non trouvées (404 not found),
- La détection des moteurs de recherche qui visitent le site,
- Les mots clés utilisés pour arriver sur le site,
- Le type de navigateur,
- Le chemin parcourus sur le site.

Je n'aurai malheureusement pas le temps de me pencher sur la recherche d'un outil statistiques, mais il semblerait que Google Analytics soit en mesure de fournir les informations énoncées plus haut. De plus c'est un outils gratuit et utilisé par de grands site marchands.

## <span id="page-39-0"></span>3) La communication

Voilà l'une des parties les plus importantes pour augmenter son trafic, car exister est une chose mais faut-il encore que les internautes soient au courant.

#### 3.1) Le référencement

Le référencement Internet regroupe les moyens permettant de rendre visible un site web dans les moteurs de recherche et de développer son trafic. Ces moyens peuvent être de nature technique, mais également éditoriale. La suite logique du référencement est le positionnement : il vise <sup>à</sup> améliorer la position d'une page dans les résultats de moteurs de recherche.

En principe le référencement d'un site doit être réalisé dans les annuaires et/ou dans les moteurs de recherche. Le référencement dans les moteurs de recherche est automatisé contrairement à celui des annuaires.

Le portail web est très bien référencé (indexé) dans les moteurs de recherche. Le problème majeur que j'ai constaté c'est son positionnement. En effet même avec des combinaisons de termes aussi simples que "lille+bois-blancs" le portail web est positionné en 43éme position sur Google. Il est donc presque impossible qu'un internaute cherchant des informations sur le quartier des Bois-Blancs le trouve. Cela peut s'expliquer par le fait qu'il n'y est pas énormément de contenu sur le site.

J'ai réalisé une liste d'une quinzaine de mots-clés sur lesquels il est primordial que le site arrive dans les trois premiers résultats ou du moins avant la ligne de flottaison. Le technicien en charge du site devra vérifier régulièrement le positionnement du site <sup>à</sup> l'aide de ces mots clés de référence.

J'ai donc réalisé un petit audit sur le référencement et le positionnement du site puis proposé un début d'amélioration en proposant quelques solutions. Étant donné les ressources financières de X2000 j'ai naturellement opté pour un référencement naturel:

<span id="page-40-0"></span>Le premier paragraphe de la page d'accueil est un paragraphe capital pour un positionnement optimal. Il serait donc judicieux de l'étoffer avec du texte contenant des mots-clés plus en rapport avec le contenu du site.

Je tente actuellement de nouer des partenariats avec d'autres sites, notamment ceux des structures implantées dans le quartier des Bois-Blancs pour procéder à un échange de liens entre sites.

Le site va être prochainement référencé dans les annuaires de recherches.

### 3.2) Communication numérique

Comme définie dans l'état de l'art la communication numérique est l'ensemble des actions interactives ou non visant <sup>à</sup> faire la promotion de l'adresse (URL).

A l'heure actuelle j'ai déjà réalisé deux supports de communication :

- Une bannière publicitaire qui figureras sur le site web de X2000.
- Une série de quatre fonds d'écran<sup>27</sup> affichant l'adresse du portail. Ils seront affichés en fond d'écran dans les 26 ordinateurs des deux Cyber-bases des Bois-Blancs fréquentées par plus de 600 personnes différentes pas ans.

Une demande <sup>à</sup> ce que les navigateurs web des Cyber-bases démarrent sur la page d'accueil du portail des bois blancs.

J'ai aussi demandé au personnel s'il est possible d'ajouter automatiquement l'adresse du portail avec une phrase d'accroché en signature dans les e-mails qu'ils envoient.

### 3.3) Communication non-numérique

#### Démonstration :

Une fête commune a été lancée l'année dernière entre les quartiers des Bois-Blancs à Lille, du Marais et du Mont à Camp à Lomme, autour des rives de la haute Deûle. Une demande d'obtention d'un stand avec prises électriques <sup>a</sup> été faite pour présenter le portail

<sup>27</sup> Cf. annexes

durant cette fête. Une demande satisfaite ce qui nous à permis de présenter à plus de 150 personnes le portail web.

Article de presse :

Un mail <sup>a</sup> été envoyé <sup>à</sup> ces journaux :

- $\bullet$   $\overrightarrow{A}$  Nous Lille,
- Lille magazine quartier édition Bois-Blancs,
- Le Petit Journal des Bois-Blancs Canteleu,
- Lille Plus
- 20 Minutes Lille

Le mail leur demandant de bien vouloir nous consacrer un article

Distribution de tracts publicitaires :

Des tracts publicitaires ont été distribués durant la fête des rives de la haute Deûle. Des tracts ont aussi été déposés dans les endroits fréquentés de la ville.

### Démarchage des structures :

Après avoir fait le listing de presque toutes les structures (associations, administrations, entreprises) j'ai pris rendez-vous avec un responsable pour présenter le portail des Bois-Blancs. Certaines structures avaient déjà été démarchées quelques années plus tôt, mais n'avaient pas jouées le jeu <sup>à</sup> l'époque.

# <span id="page-42-0"></span>Conclusion

La hausse de la fréquentation d'un site est toujours possible. Il existe bien des moyens pour générer du trafic, mais certains demandent plus de temps ou un budget plus conséquent.

Il ne faut pas tout miser sur la communication, car si en effet elle peut attirer des internautes vers le site, il est moins sure que ces derniers aient envie de rester connecter au site. Le site doit être irréprochable sur certains points comme l'accessibilité, car plusieurs études révèlent que l'internaute est particulièrement impatient : il veut tout et tout de suite. Donc avant de lancer une campagne de promotion, il faut s'assurer que les facteurs de perte de visiteurs sont identifiés et maîtrisés. Sinon lancer une campagne de promotion pour un prototype ou une version bêta risque fort de jouer en son désavantage.

Dans un contexte où chaque jour des milliers de sites sont créés, plus attractifs les uns que les autres il est naturellement difficile d'attirer l'internaute sur son site. La liberté de naviguer sur le net est telle qu'il est extrêmement difficile de fidéliser les visiteurs. Et pourtant le succès d'un site ne repose pas sur la masse d'internautes mais sur le site lui même. Il est du ressort du site de veiller à être attirant.

Une hausse n'est jamais acquise définitivement. L'Internet évolue tellement vite, qu'il ne faut pas se laisser dépasser par les nouvelles pratiques. L'analyse et le recensement du comportement et de l'avis des visiteurs sur notre site doit régulièrement être effectuer. Il faut constamment rester en alerte en surveillant aussi bien les pics de connexion que les chutes.

Mon stage n'en est pas encore <sup>à</sup> sa fin. J'ai heureusement encore des projets en attente pour les deux semaines qu'il me reste normalement <sup>à</sup> faire. Mais je peux d'ores et déjà exprimer mon entière satisfaction par rapport à tout ce que j'ai pu apprendre au cours des neuf semaines passés <sup>à</sup> la maison régionale X2000.

J'ai pu notamment acquérir une certaine autonomie et un sens des responsabilités, car de mes choix dépendra le "succès" ou la "mort" du site.

# <span id="page-43-0"></span>**Bibliographie**

BÉNARD, Jean-Louis. Les portails d'entreprise, Paris, Lavoisier, 2002, 204 p.

BROSSARD, Stéphane. Promote, France, Lulu.com, 2007, 156 p.

LACROIX Philippe. Webmaster : concevoir, réaliser, animer et promouvoir un site Internet/Intranet, Paris, Dunod, 2003, 165 p.

Département Ergonomie et Connaissance Utilisateur. Méthode d'ergonomie web Applications et sites web, SQLI agency, La Plaine St Denis, Février 2006, Version 1.2, 55 p.

LADWEIN Richard. Ergonomie des site Web et accessibilité de l'offre: quelques problèmes et enjeux pour le e-commerce, Décision Marketing, n°21, Septembre-Décembre, 2000,57-71.

FAIVRE Jean-Philippe. Concevoir et réaliser une enquête de satisfaction des clients, La Plaine Saint-Denis, AFNOR, 4e tirage 2007 de l'édition de 2000, 113 p.

# <span id="page-44-0"></span>**Sitographie**

I.A.B : http://www.iabfrance.com/index.php?go=edito&eid=17

I.E.A : http://www.iea.cc/browse.php?contID=what\_is\_ergonomics Traduction : http://www.cnam.fr/ergonomie/labo/ergonomie/index.html

Joomla! : http://www.joomla.fr/Qu%27est\_ce\_que\_Joomla7.html

SurveyStor : http://www.surveystore.info/NSarticle/enquete-de-satisfaction.asp

A.W.T : http://www.awt.be/contenu/tel/ebu/ebu,fr,fie,050,OOO.pdf

# <span id="page-45-0"></span>Sommaire des annexes

Annexes (p46)

Questionnaire (p46) Guide (p49) Newsletter (p54) Fond d'écran (p56)

# Annexes

# **Ouestionnaire**

1) Votre profil

1.1  $\hat{Age}: | \cdot |$ 

1.2 Sexe: Femme  $\Box$  Homme  $\Box$ 

1.3 Travaillez-vous ? Oui  $\Box$  Nom  $\Box$ 

1A Avez-vous une connexion au net à domicile ? Oui □ Non □

# 1.5 Comment estimez-vous votre niveau en informatique:<br>Très bon  $\Box$

Très bon □<br>Bon □ Bon □<br>Moven □ Moyen  $\Box$ <br>Mauvais  $\Box$ Mauvais □

## 2) S'informer sur le quartier

### 2.1 L'information concernant votre quartier vous intéresse-t-elle ?

Oui □ Non □ (si non, dites-nous pourquoi puis allez directement à la partie 3)

### 2.2 Si non pourquoi ?

### 2.3 Si oui, quel type d'information ?

Information sur les commerçants (horaires, soldes, produits,...)  $\Box$ Information sur les associations  $\square$ Information sur les habitants (interview, reportage,...)  $\Box$ Information pratique (rue en travaux, météo, écoles, ...)  $\Box$ Information sur les événements culturels (spectacle, concert,...)  $\Box$ Information sur les événements sportifs □ Autre □ Précisez :

### 2.4 Vous arrive-t-il de rechercher de l'information concernant votre quartier ? Oui □ Non □ (si non allez directement à la question 2.7)

(Suite au dos de la page)

2.5 Quels outils utilisez-vous pour la recherche de cette information ? Le site Internet de la mairie □ Le portail des Bois Blancs □ Le site Internet Lille-On-Line □ Lille Magazine Quartier □ Le Petit Journal de Bois-Blancs Canteleu □ Vous demandez <sup>à</sup> des ami(e)s ou <sup>à</sup> de la famille □ Autre □ Précisez :

2.6 Quel type d'information recherchez-vous: Concernant les commerçants (horaires, soldes, produits,...)  $\square$ Concernant les associations  $\square$ Sur les habitants (interview, reportage,...)  $\square$ De l'information pratique (rue en travaux, météo, écoles, ...)  $\Box$ Sur les événements culturels (spectacle, concert,...) □ Sur les événements sportifs □ Autre □ Précisez :

2.7 Trouvez-vousfacilement les informations concernant votre quartier ? Oui □ Non □

### 3) Communiquer au quartier

3.1 Vous intéresserait-il de pouvoir communiquer facilement au sujet du quartier ?  $Oui$   $\square$  Non  $\square$ 

3.2 Pensez-vous qu'un portail web serait une bonne solution pour vous apporter l'information concernant votre quartier et pouvoir en discuter? Oui □ Non □

3.3 Si non pourquoi ?

3.4 Avez-vous déjà eu besoin de communiquer une information aux habitants du quartier?

Oui  $□$  Non  $□$  (si non allez directement à la partie 4)

3.5 Si oui, quels moyens de communication utilisez-vous généralement?

Tracts (flyers)  $\square$ Affiches □ Journaux □ Autres □ Précisez:

(Suite au dos de la page)

## 4) Le portail

### 4.1 Connaissez-vous le portail web des bois blancs ?

Oui  $□$  Non  $□$  (si non, fin du questionnaire merci de votre participation)

### 4.2 Si oui comment l'avez-vous connu ?

Par la maison régionale X2000 □ Lien <sup>à</sup> partir d'un autre site □ Par une connaissance (ami(e), famille, collègue de travail,...)  $\Box$ Autre □ Précisez:

## 4.3 A quelle fréquence visitez-vous le portail ?

Tous les jours □ Au moins une fois par semaine □ Au moins une fois par mois □ Très rarement □

## 4.4 Êtes vous d'accord avec les affirmations suivantes :

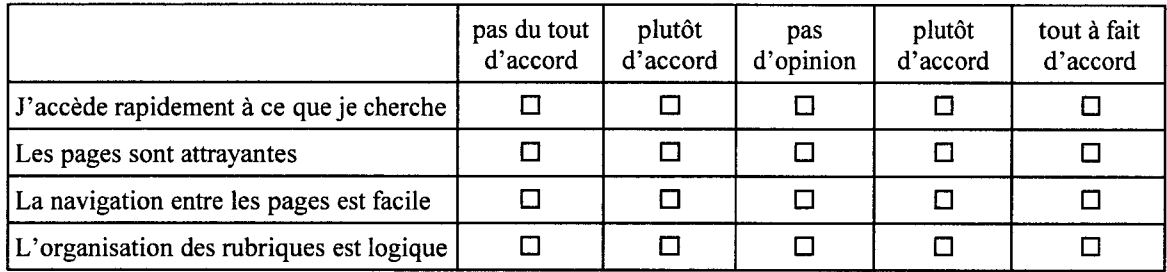

4.5 Savez-vous, que vous pouvez apporter votre contribution au portail et donner votre avis ?

Oui  $□$  Non  $□$  (si non, fin du questionnaire merci de votre participation)

### 4.6 Si oui l'avez vous déjà fait ?

Oui □ Non □

Fin du questionnaire merci de votre participation

# Guide

## Petit guide pour réaliser son inscription

S'inscrire en 4 étapes:

- Rendez-vous sur le portail: http://boisblancs-lille.org/
- Cliquez sur Enregistrez-vous <sup>à</sup> votre droite:

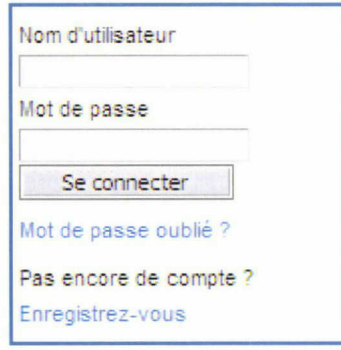

Vous arrivez sur cette page:

• Renseignez les champs suivant:

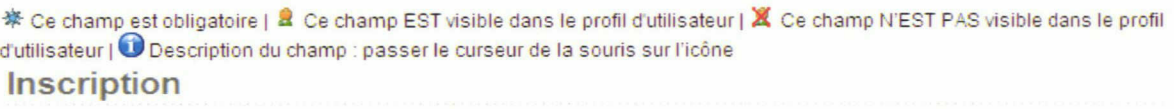

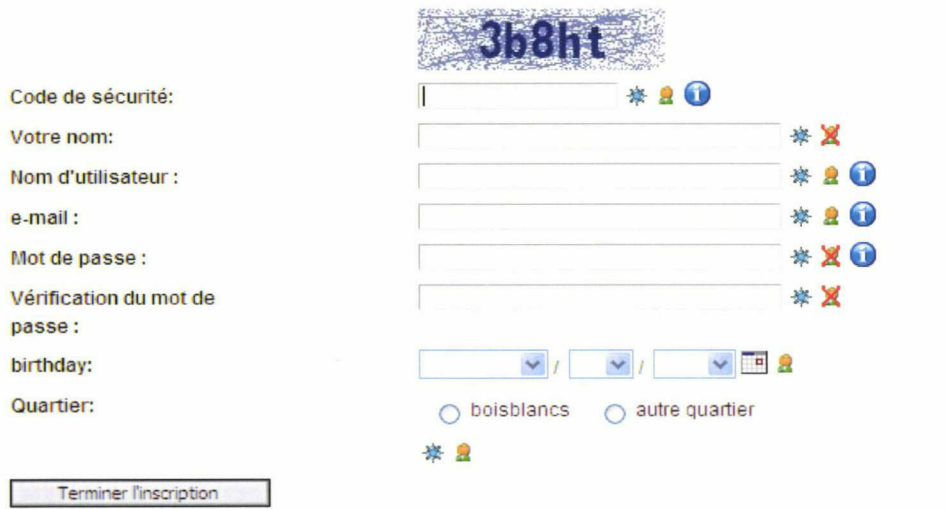

※ Ce champ est obligatoire | 2 Ce champ EST visible dans le profil d'utilisateur | X Ce champ N'EST PAS visible dans le profil <sup>d</sup> utilisateur 10 Description du champ : passer le curseur de la souris sur l'icône

Code de sécurité: vous devez recopier le code se trouvant dans l'image en haut du formulaire:

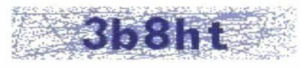

Par exemple ici vous devez taper 3b8ht dans le champ Code de sécurité. Attention ce champ doit obligatoirement être rempli car il comporte ce signe:

Votre nom, il suffit de mettre votre nom de famille, ce champ est aussi obligatoire mais votre nom n'apparaîtra pas en ligne.

Nom d'utilisateur, vous pouvez mettre votre prénom ou un pseudo (surnom). Il se peut qu'un prénom ou un pseudo soit déjà utilisé par quelqu'un d'autre donc vous devez en choisir un autre. Par exemple vous voulez mettre toto comme nom d'utilisateur mais celui ci est déjà utilisé, donc vous pouvez essayer par exemple toto59. Ce champ est obligatoire et apparaîtra en ligne.

E-mail, indiquez votre adresse électronique. Voici un exemple d'adresse électronique:  $\text{toto}(a)$ yahoo.fr. Si vous ne possédez pas d'adresse électronique vous pouvez en créer une sur http://fr.vahoo.com ou http://www.google.fr . Ce champ est obligatoire et apparaîtra en ligne.

Mot de passe, vous devez inventer un mot de passe, vous pouvez mettre par exemple le nom de votre chien ou de votre chat. Veilliez <sup>à</sup> mettre un mot de passe d'au moins <sup>6</sup> caractères, n'utilisez que des chiffres et des lettres. Quand vous tapez votre mot de passe, ce sont des points qui apparaissent <sup>à</sup> la place des lettres; c'est normale, c'est pour que personne ne puisse lire votre mot passe.

Mot de passe : •••••# «H©

Attention <sup>à</sup> bien noter votre mot de passe sur papier pour ne pas l'oublier. Ce champ est obligatoire mais n'apparaîtra pas en ligne.

Vérification du mot de passe, retapez votre mot de passe, dans ce champ. C'est pour vérifier que vous avez correctement tapez la première fois votre mot de passe. Ce champ est obligatoire mais n'apparaîtra pas en ligne.

Birthday, complétez ce champ en mettant votre date de naissance, vous devez cliquer sur ce petit bouton  $\vee$  pour avoir le menu défilant des mois:

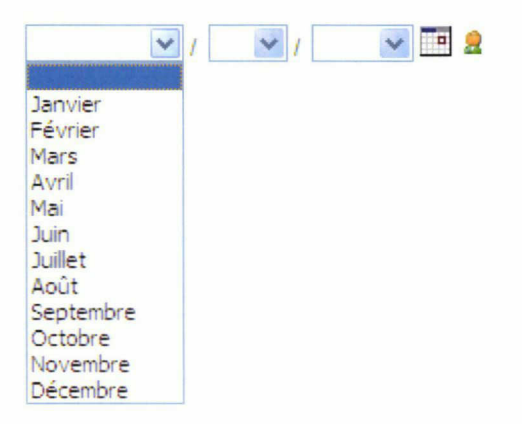

Renouvelez l'opération pour le jour et l'année. Ce champ n'est pas obligatoire et apparaîtra en ligne.

Quartier, indiquez votre lieu de résidence, en cochant la bonne case:

 $\bigcirc$  boisblancs  $\bigcirc$  autre quartier

Ce champ est obligatoire et apparaîtra en ligne.

Une fois tous les champs obligatoires complétés, cliquez sur le bouton Terminer l'inscription:

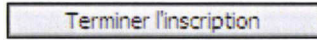

Si vous avez oubliez de remplir un champ, une info-bulle va apparaître, vous indiquant le ou les champs non complétés:

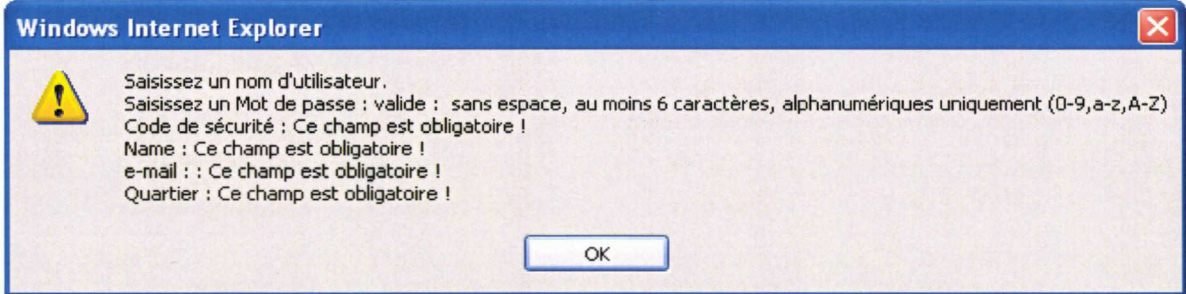

Le champ non complété ou mal complété est de couleur rouge:

Votre nom:

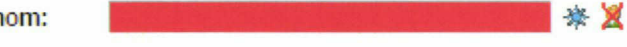

Vous devez donc le compléter.

Quand tous les champs sont correctement remplis, cliquez à nouveau sur le bouton Terminer l'inscription:

Terminer l'inscription

Si tout est bien rempli vous devriez avoir <sup>à</sup> l'écran ce message:

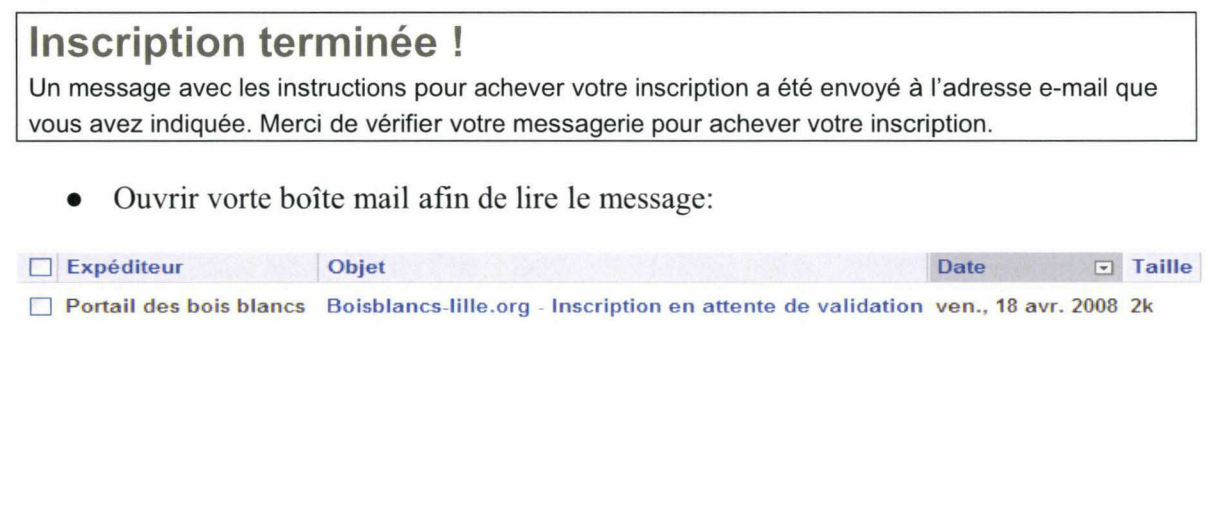

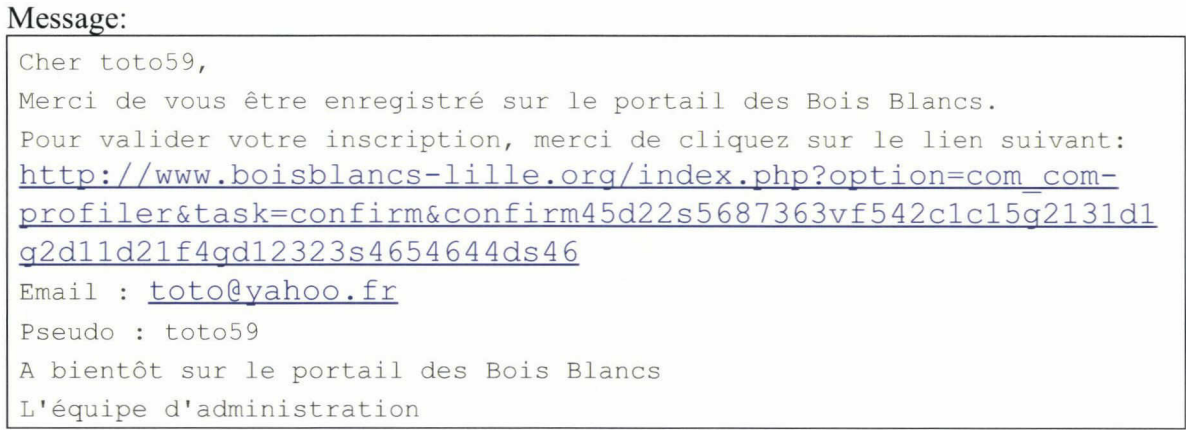

Vous devez donc cliquer sur le lien pour valider votre inscription. Une page Web s'ouvrira et affichera ce message :

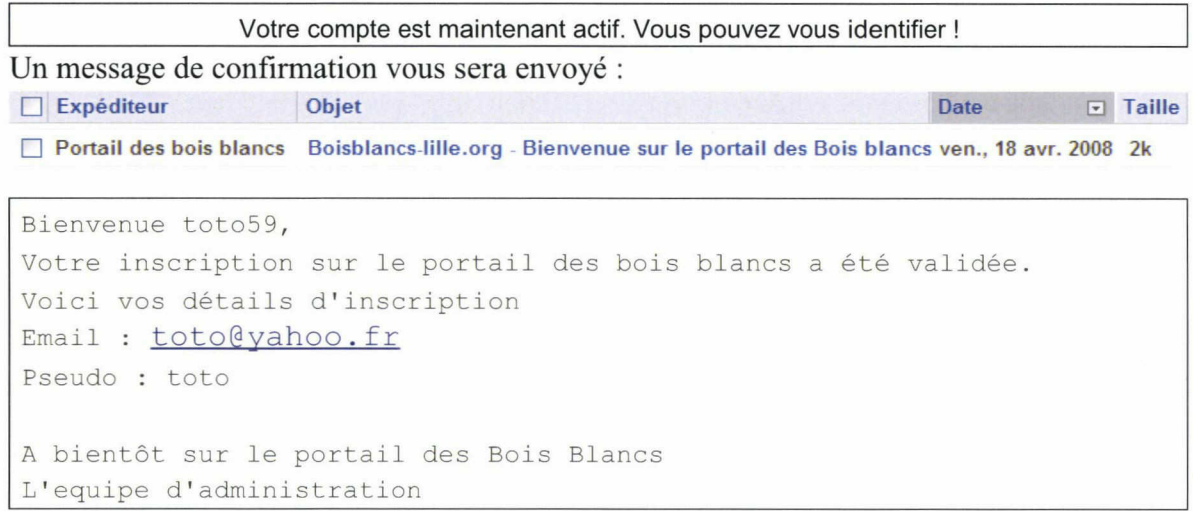

Pour vous identifier, complétez ce formulaire :

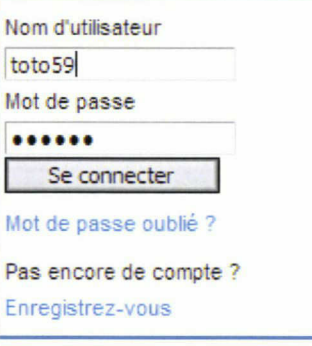

Puis cliquez sur Se connecter:

Se connecter

Si vous rencontrez tout de même des difficultés <sup>à</sup> vous inscrire vous pouvez vous rapprocher d'une de ces Cyber-bases:

Cyber-base des Bois Blancs, école Desborde Valmore, 4 me Guillaume Tell. Tel 03.20.93.96.24 Cyber-base EuraTechnologies, bâtiment F, 165 me avenue de Bretagne. Tel.: 03.20.92.50.19 Cyber-base Five, école Lakanal, 125 me du Long Pot. Tel: 03.20.33.14.87 Cyber-base Lille Sud, école Brache Desrousseaux, <sup>11</sup> me Paul Bardou. Tel : 03.20.95.98.32

Notes personnelles:

# Newsletter

### NEWSLETTER N°1

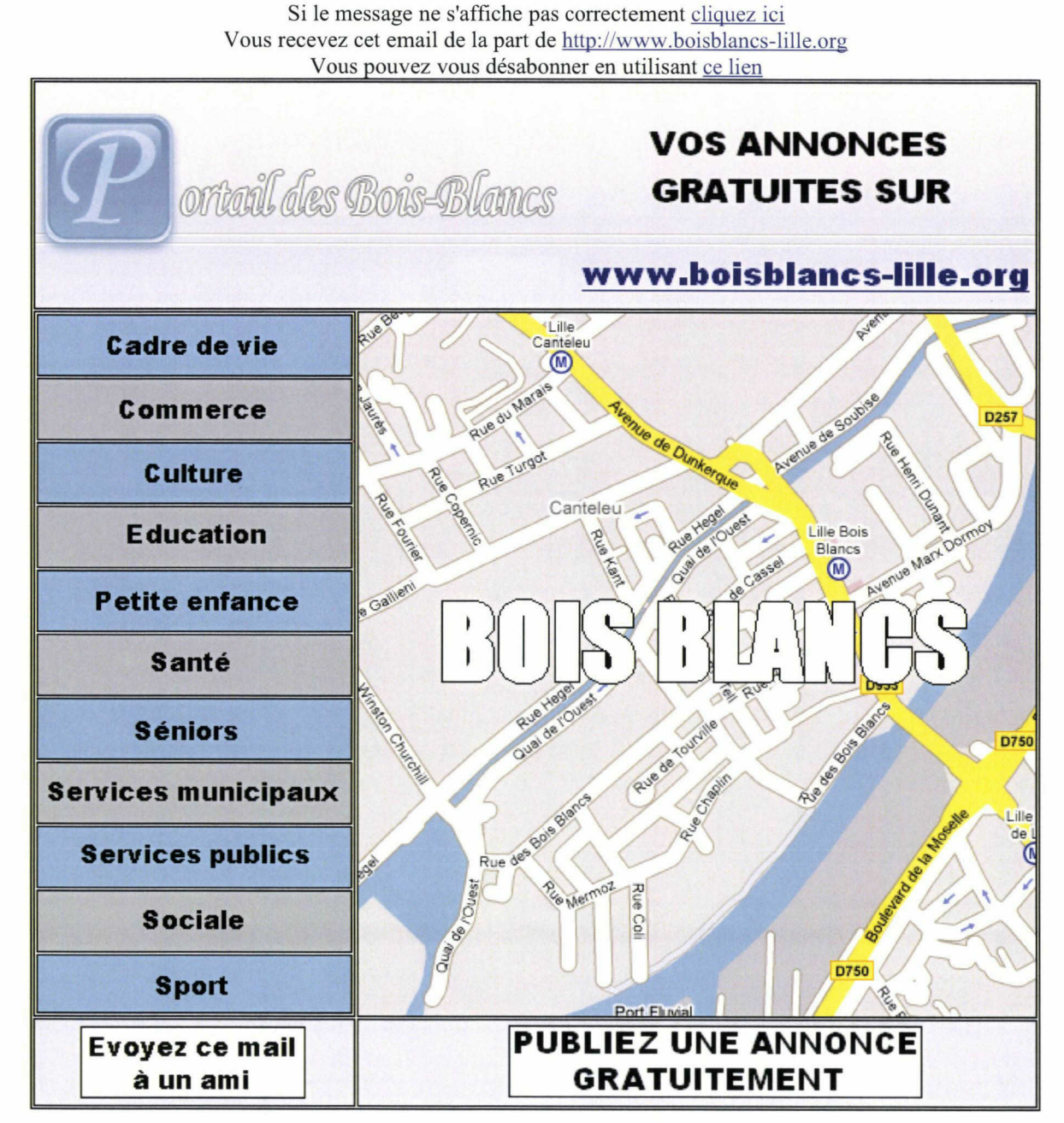

Vous disposez d'un droit d'accès, de modification, de rectification et de suppression des données vous concernant (art 34 de la loi infonnatique et liberté du <sup>6</sup> janvier 1978) Vous pouvez accédez <sup>à</sup> votre compte en cliquant ici

### NEWSLETTER N°2

Si le message ne s'affiche pas correctement cliquez ici Vous recevez cet email de la part de http://www.boisblancs-lille.org Vous pouvez vous désabonner en utilisant ce lien

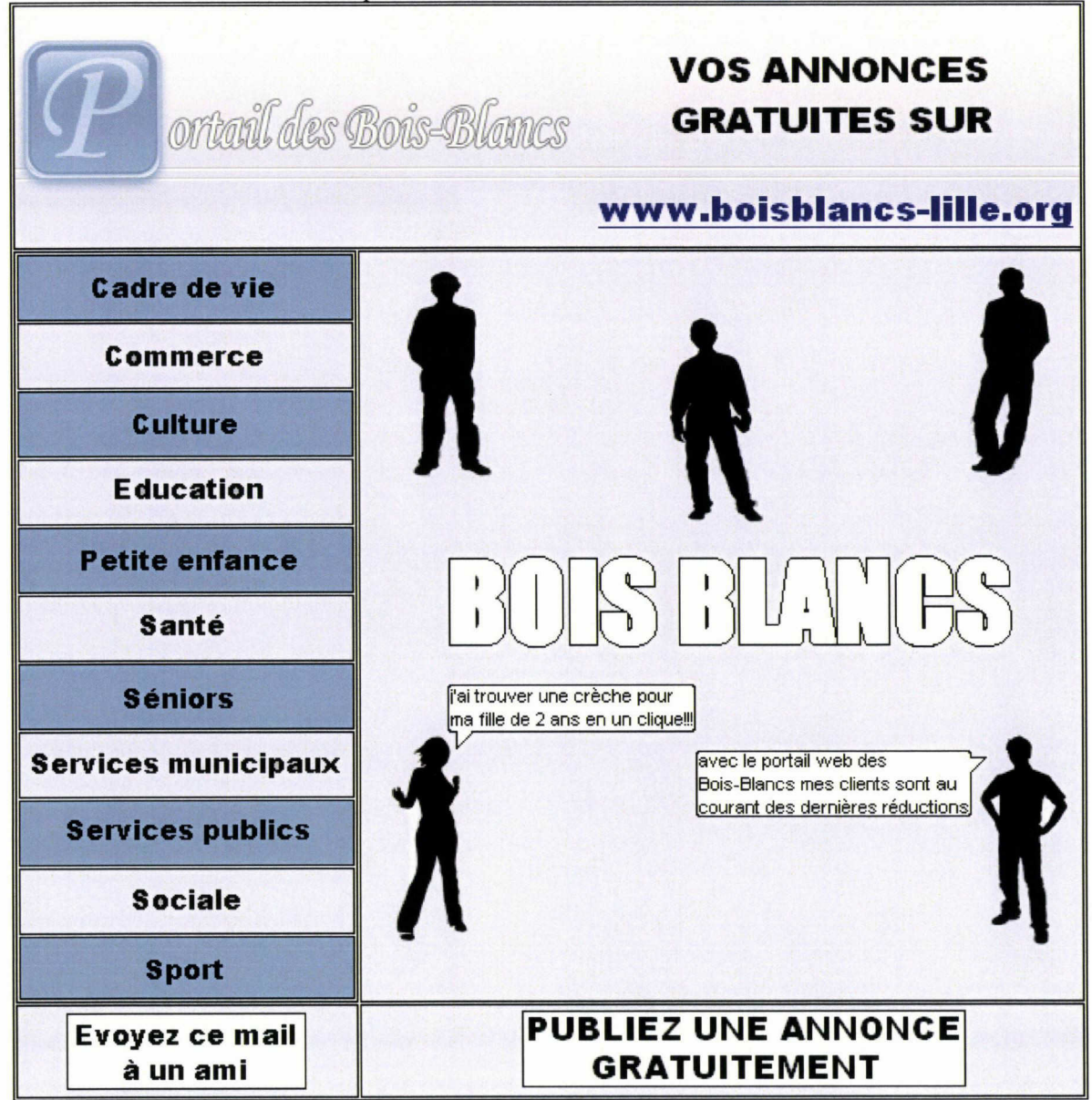

Vous disposez d'un droit d'accès, de modification, de rectification et de suppression des données vous concernant (art 34 de la loi informatique et liberté du <sup>6</sup> janvier 1978) Vous pouvez accédez <sup>à</sup> votre compte en cliquant ici

# Fond d'écran

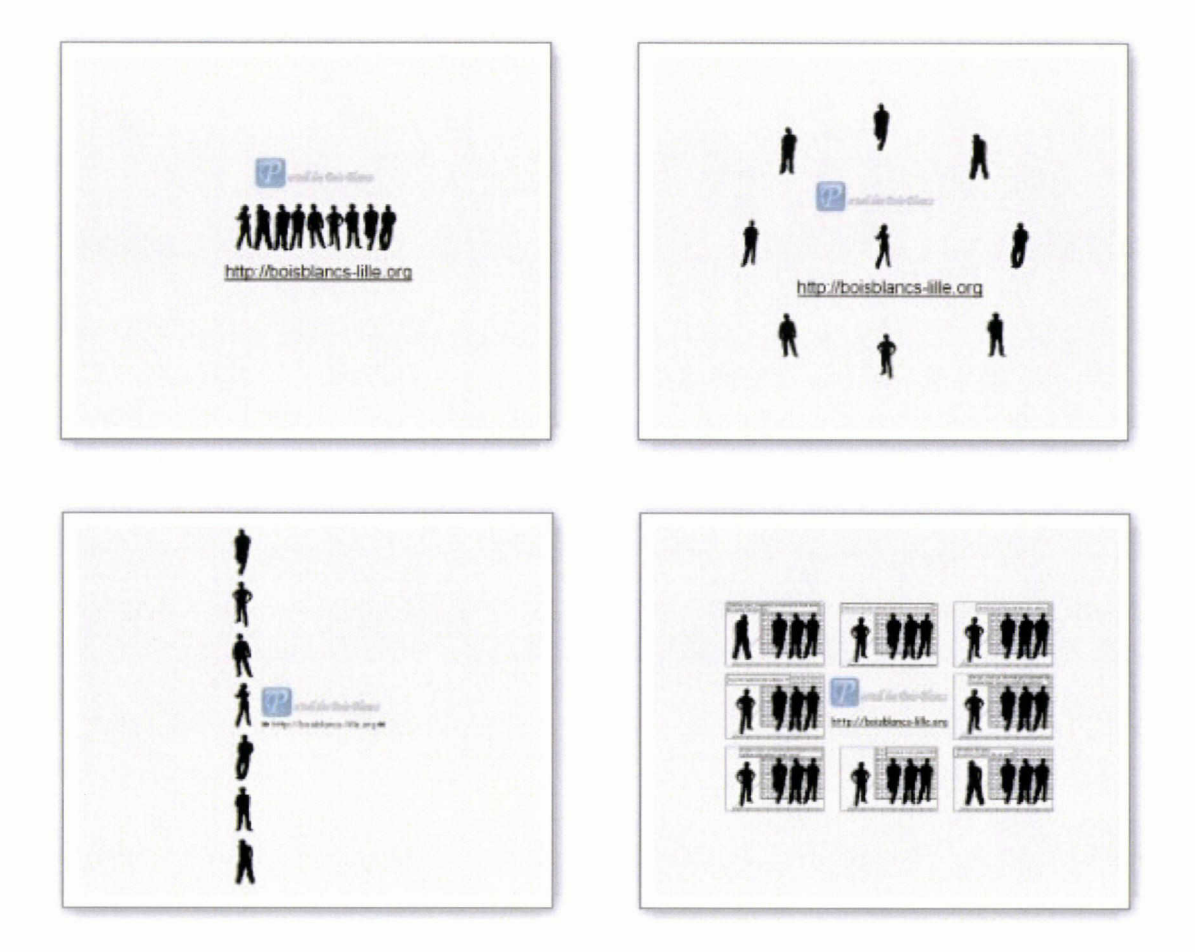